# **From nuclear data to nuclear reactors**

# **Looping over nuclear science**

Arjan Koning

NRG Petten

The Netherlands

October 2014 P(ND)^2-2, CEA-DAM, Bruyeres-le-Chatel

# From nuclear data to reactors

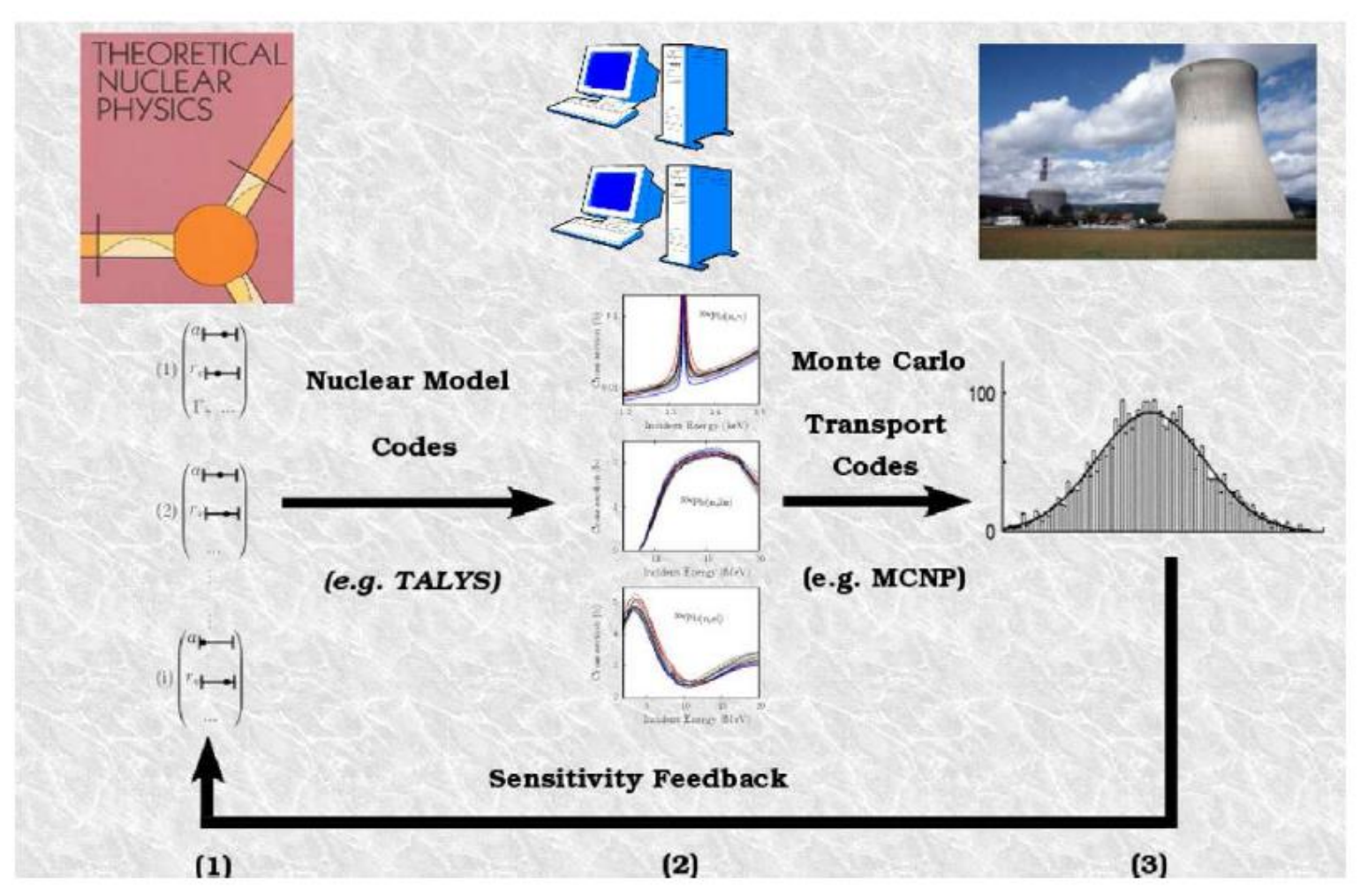

A.J. Koning and D. Rochman, <u>"Towards sustainable nuclear energy: Putting nuclear</u> [physics to work''](file:///C:/Users/koning/Desktop/Documents/publications/2008_Koning_TMC_ANE.pdf), Ann. Nuc. En. 35, p. 2024-2030 (2008).

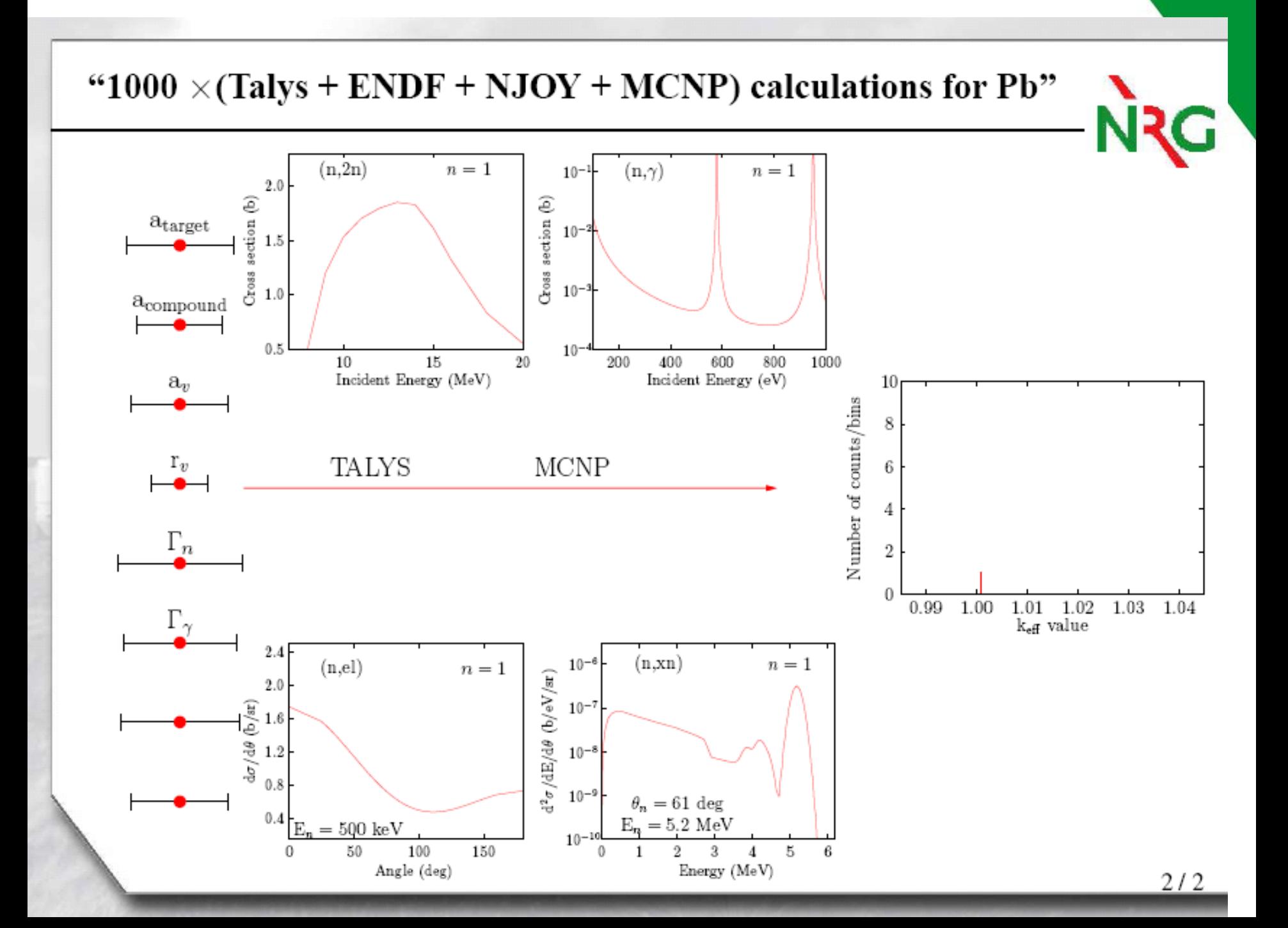

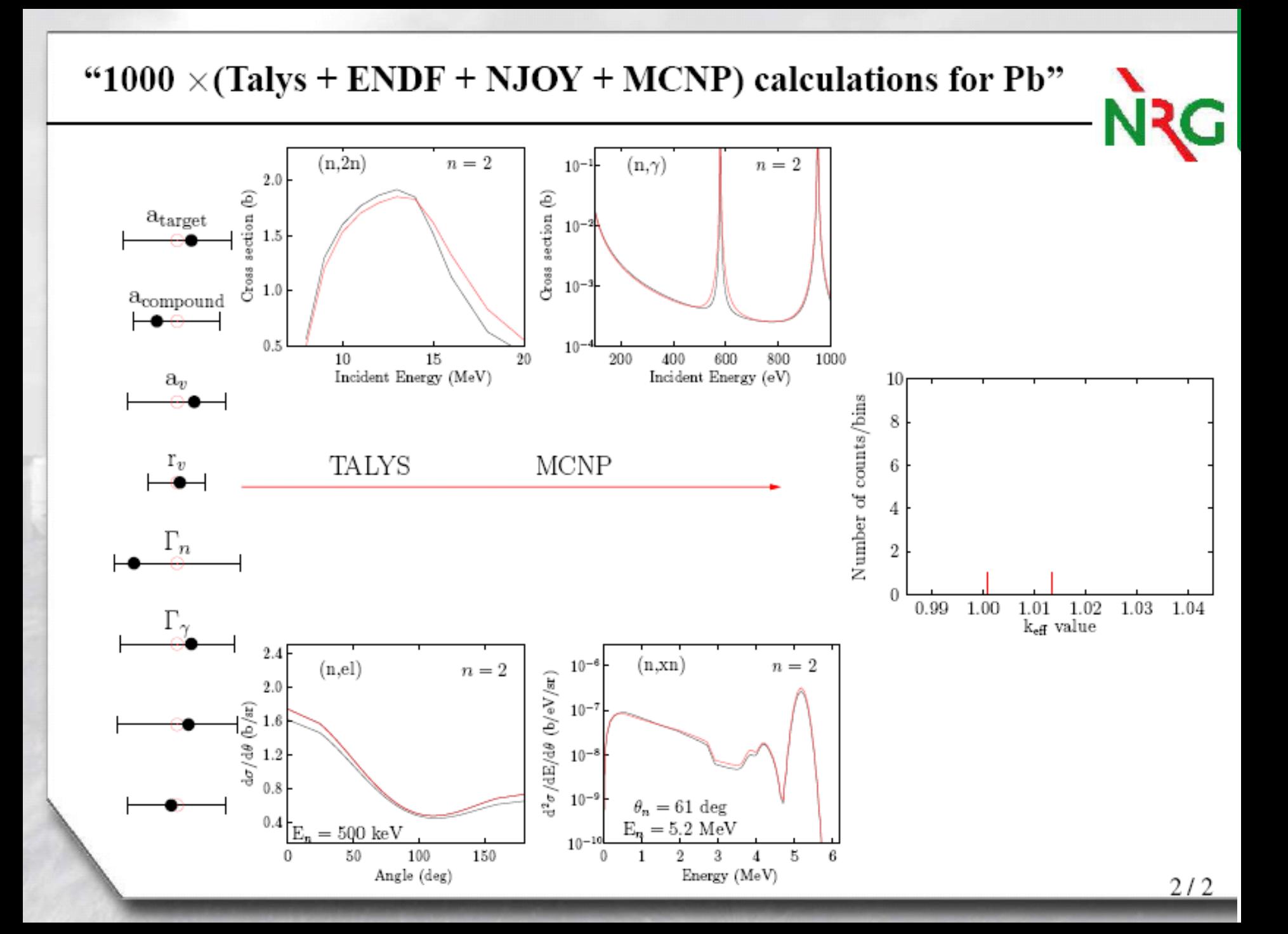

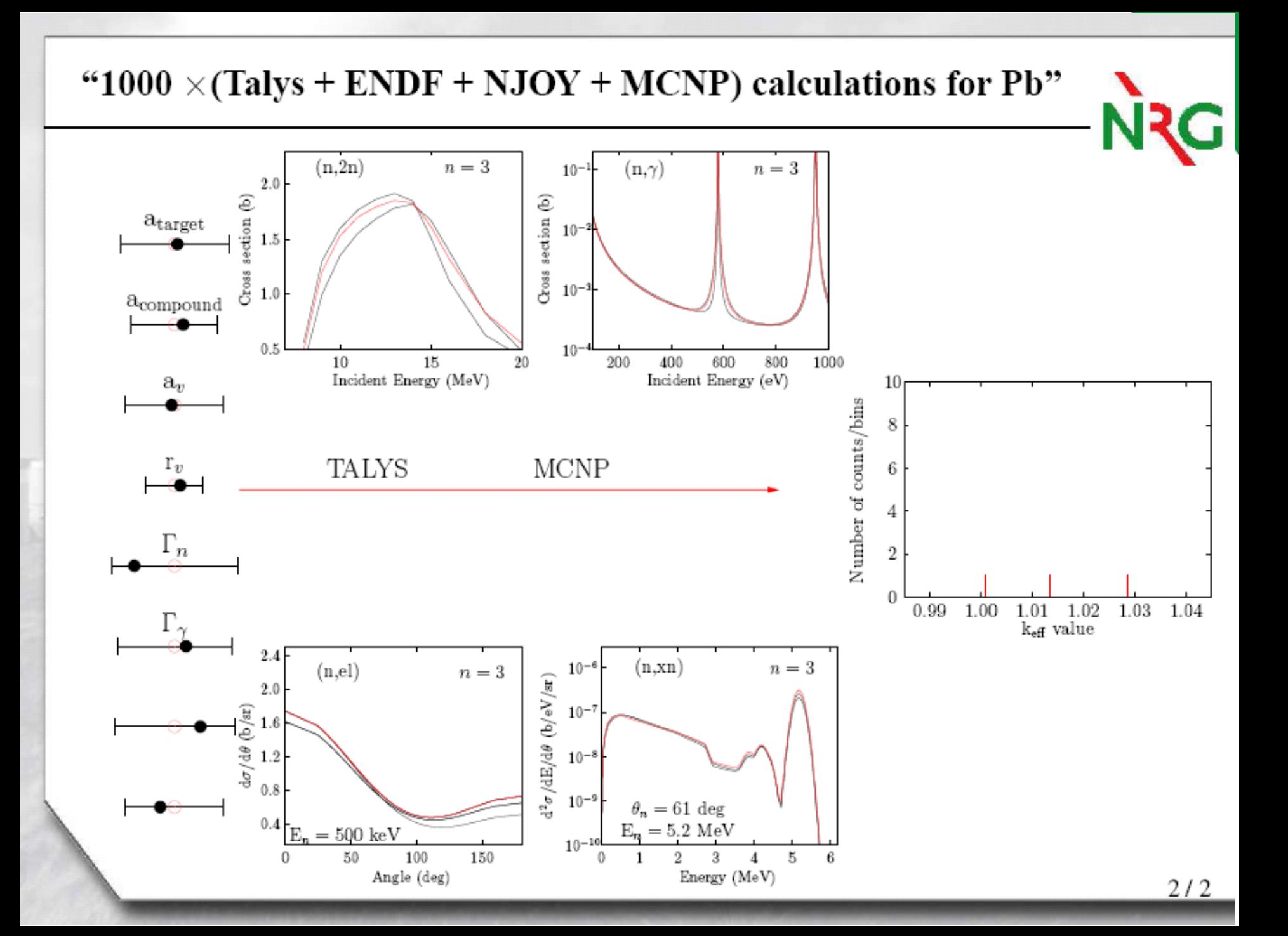

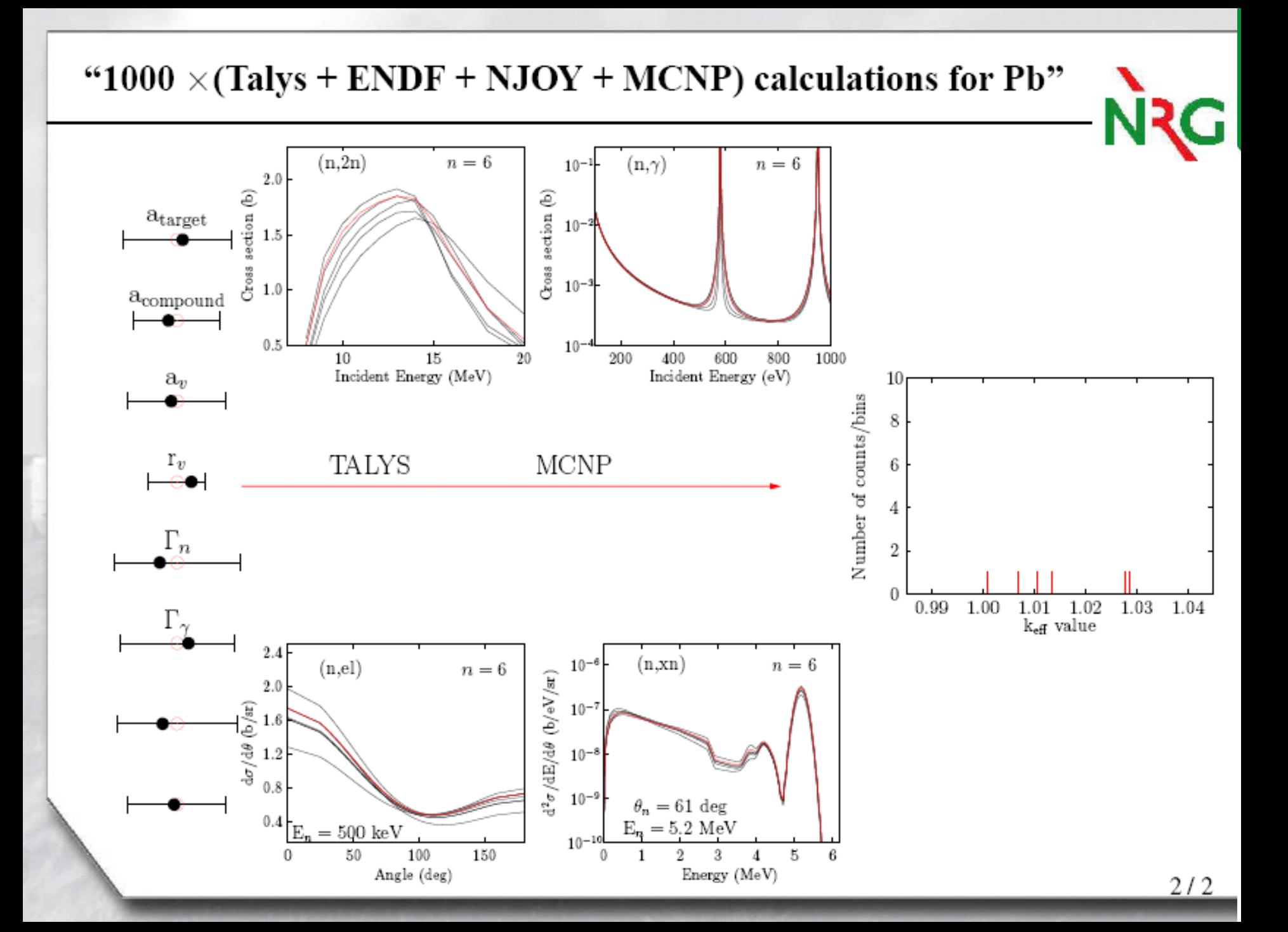

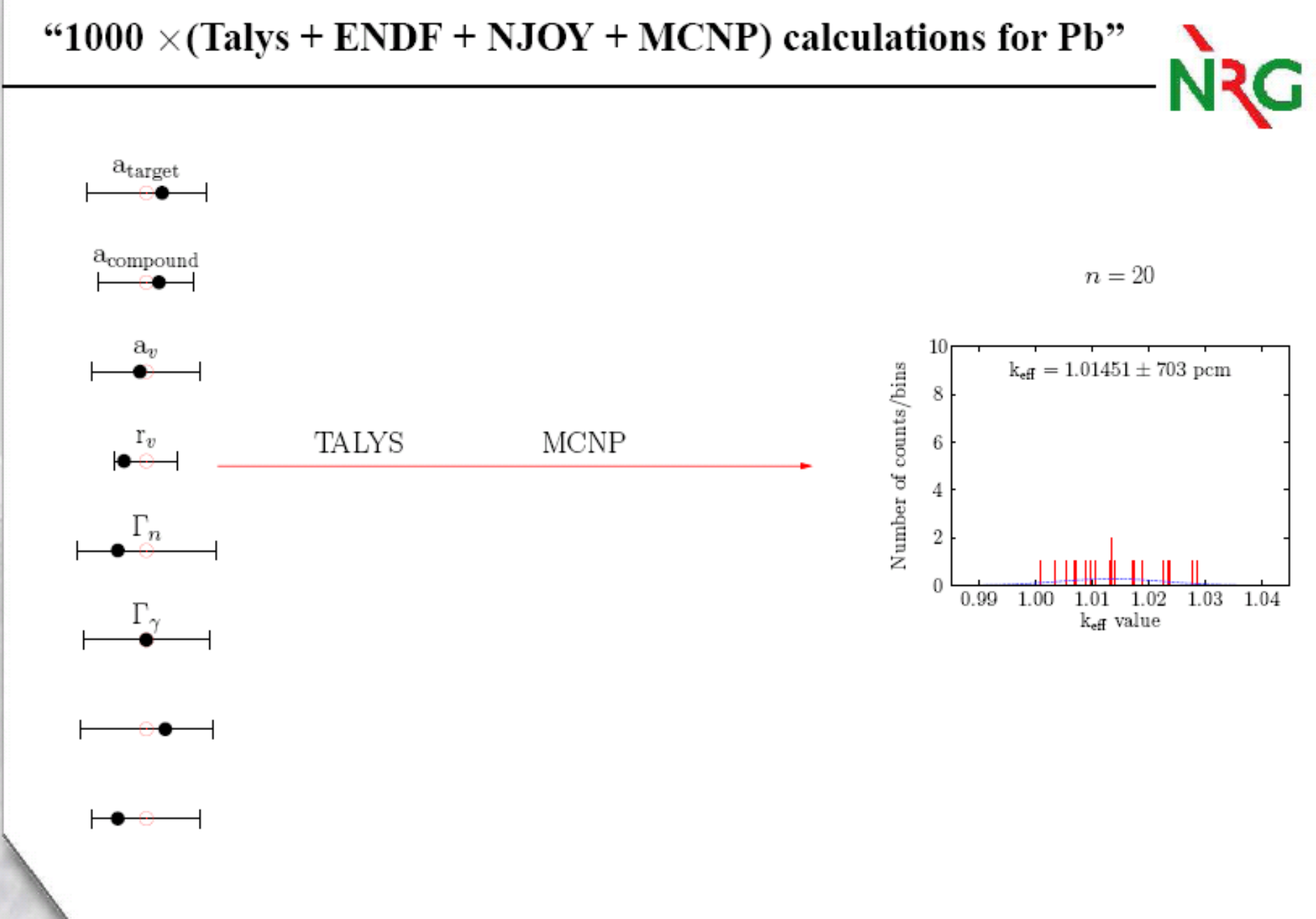

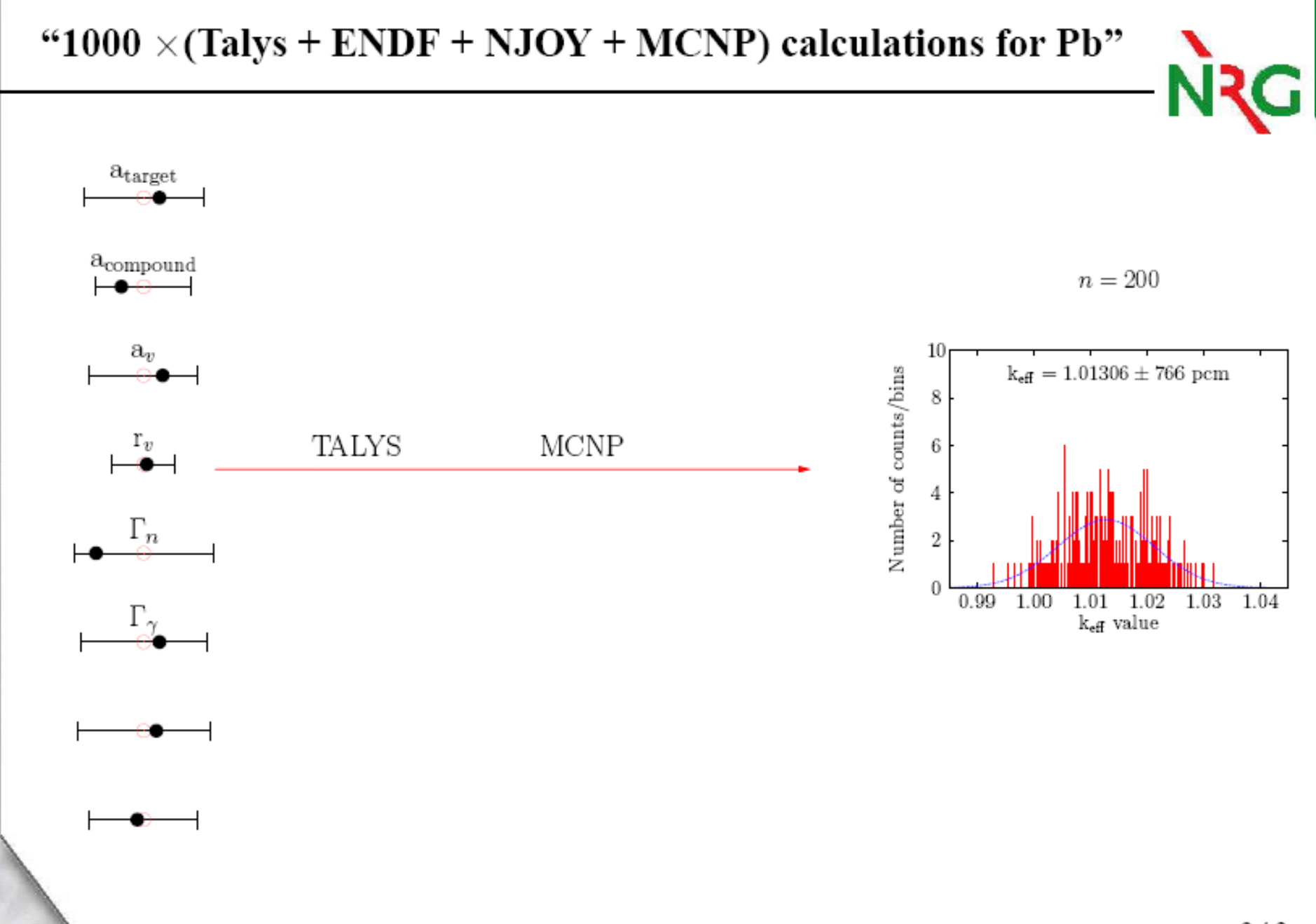

 $2/2$ 

"1000  $\times$ (Talys + ENDF + NJOY + MCNP) calculations for Pb" Mike Herman (BNL) called this method:  $a_{\text{target}}$ "Total Monte Carlo" (TMC)a<sub>compound</sub>  $n = 800$ 25  $a_v$  $k_{\text{eff}} = 1.01363 \pm 744 \text{ pcm}$ Number of counts/bins 20 TALYS MCNP  $\scriptstyle{\Gamma_{\mathcal{D}}}$  $15$ 10 5 0.99 1.00  $1.01$ 1.02 1.03 1.04 keff value Statistical uncertainty  $\simeq 68$  pcm  $\implies$  uncertainty due to nuclear data  $\simeq 740$  pcm

# Looping over nuclear science

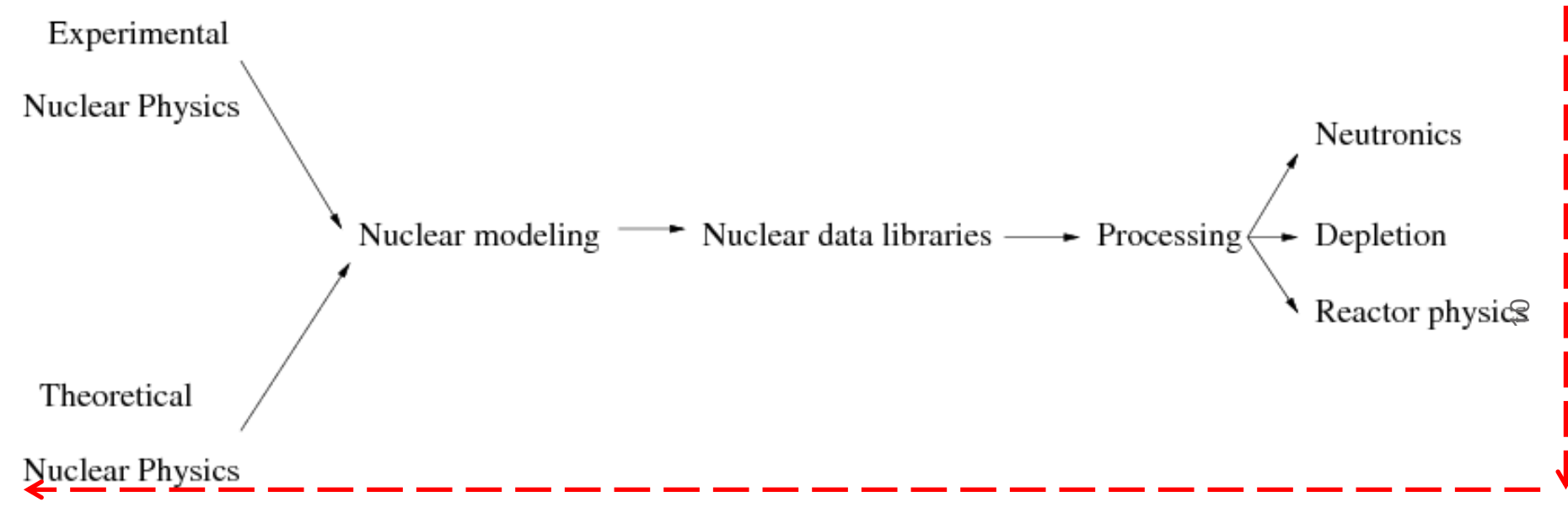

Feedback, sensitivity, uncertainty propagation, …..

Road to success:

- Use (extremely) robust software
- Store all human intelligence in input files and scripts
- Rely on reproducibility and quality assurance

#### **EXFOR database**

**(Nuclear Reaction Data Center Network: IAEA, NEA, NNDC, JAEA, Obninsk, etc)**

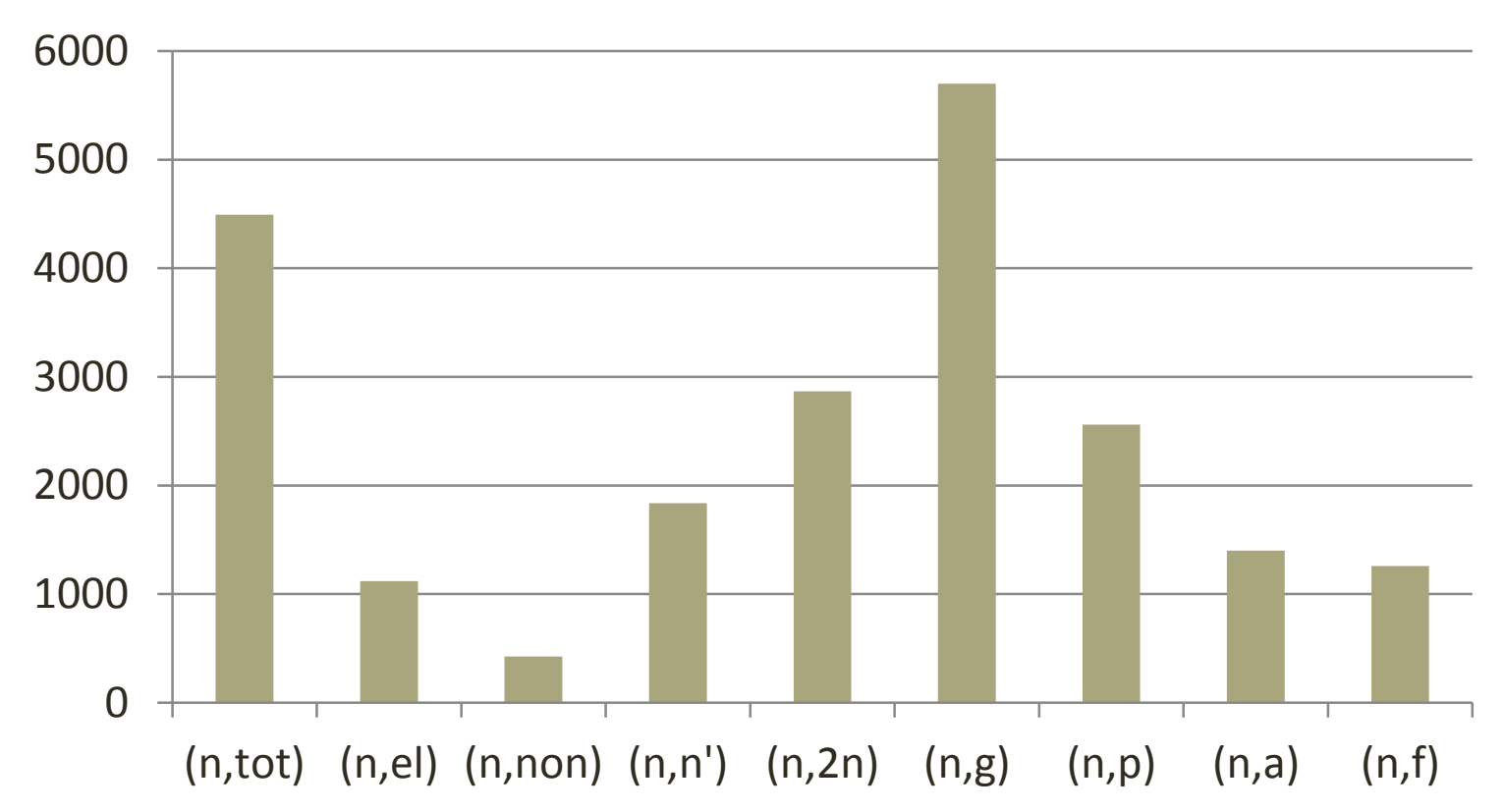

#### **Cross section measurements in EXFOR**

11 Total estimated cost of EXFOR (AK, private comm.): between 20 – 60 Billion Euro Total estimated value of EXFOR **Finally asset of the CO**: priceless

# TALYS code

### General use:

- TALYS can be used for
	- In-depth single nuclide/reaction analyses
	- Global multi-nuclide calculations

#### Complete output:

Total, partial and residual production cross sections, (Double) differential spectra, Angular distributions per discrete level, Fission yields, Recoils, Isomeric production, Astrophysical reaction rates Gamma production, etc, (upcoming: integration of GEF: FY, nu, nubar, PFNS etc.)

Recent accomplishment: option to use all optical, level density, fission and pre-equilibrium models phenomenological (Woods-Saxon, Fermi gas, Hill-Wheeler, exciton) or microscopical (Hartree-Fock-Bogolyubov-based, by Hilaire, Goriely, Bauge)

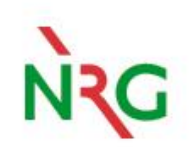

Total estimated cost of TALYS : between 2 – 4 Million Euro Total estimated value of TALYS: no comment

#### **TALYS publications**

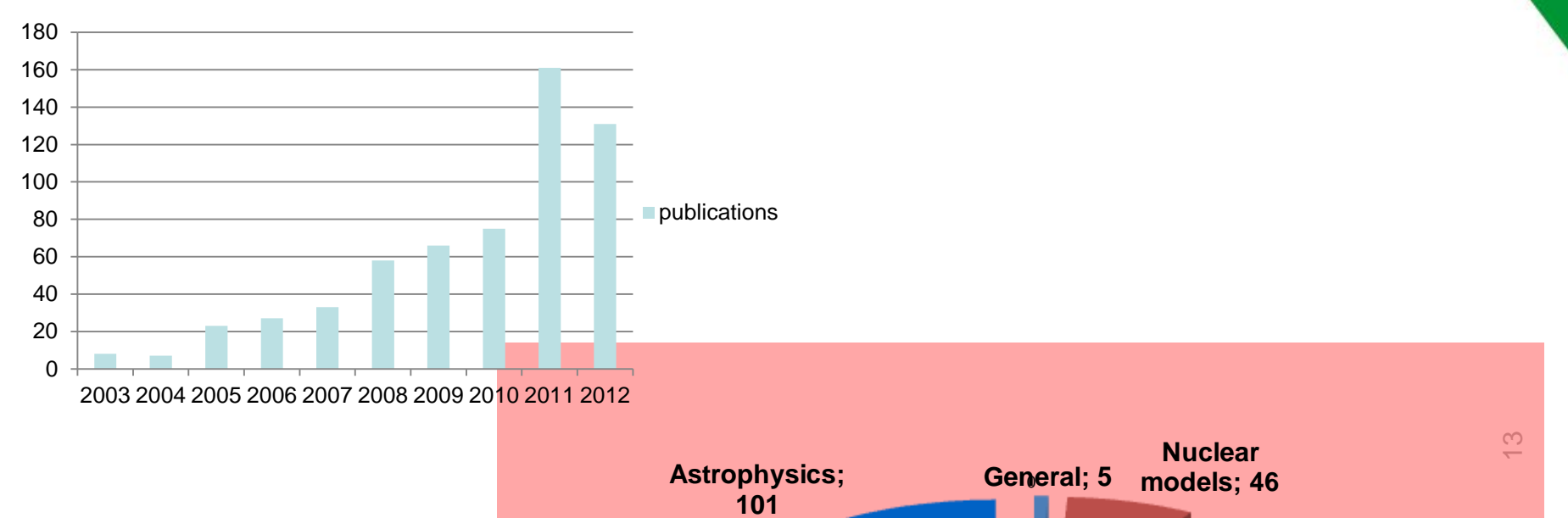

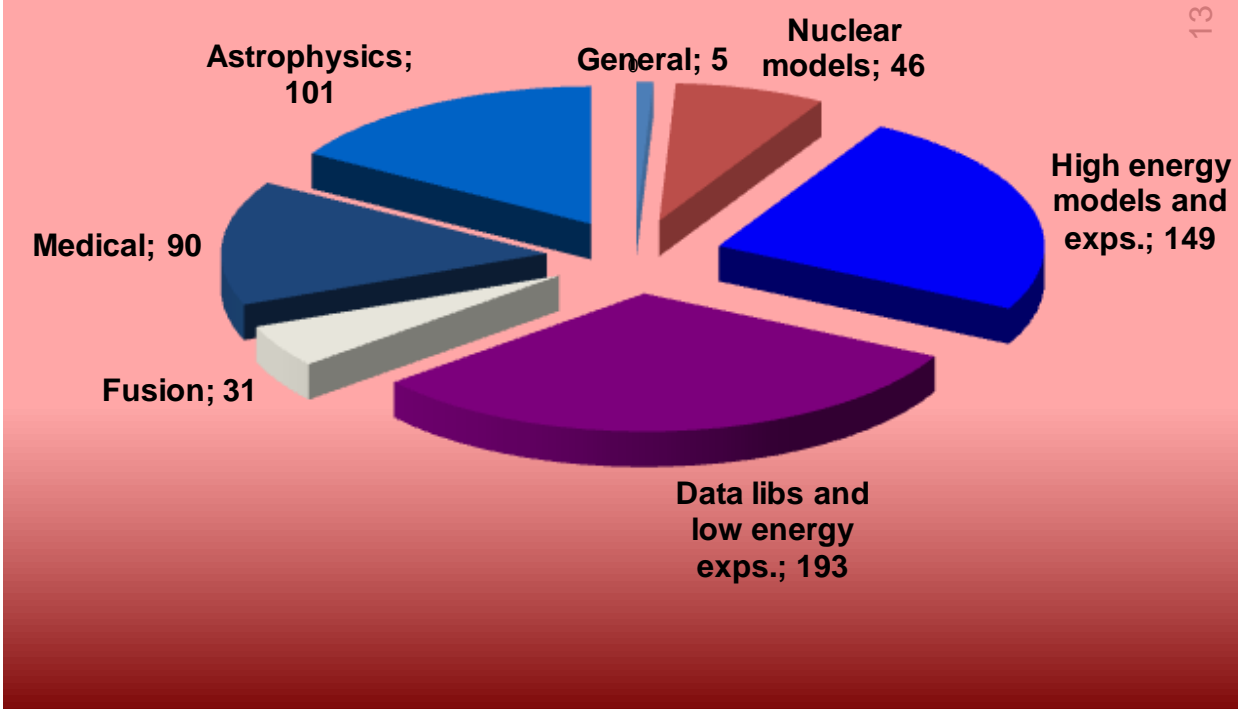

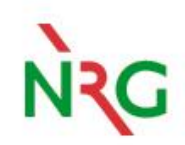

# **Initial probability distribution for TALYS parameters**

**For all nuclides for which experimental data exists:**

- **Sample parameters from a wide uniform distribution**
- **Obtain a wide scattering of random TALYS results and the standard deviation for every reaction channel of every nuclide**
- **Compare the results with all EXFOR data: 23490 experimental data sets = 2.7 million data points**
- **Count how many EXFOR points fall inside the 1 sigma uncertainty band.**
- **Assess the width of the (prior) uniform distribution for the model parameters.**

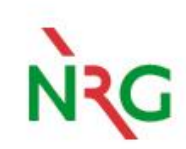

# **Starting point: "Expert" (Gaussian) parameter uncertainties**

**(A.J. Koning and D. Rochman, ``Modern nuclear data evaluation with the TALYS code system'', Nucl. Data Sheets 113, 2841 (2012).) Origin:** *Fingerspitzengefühl*

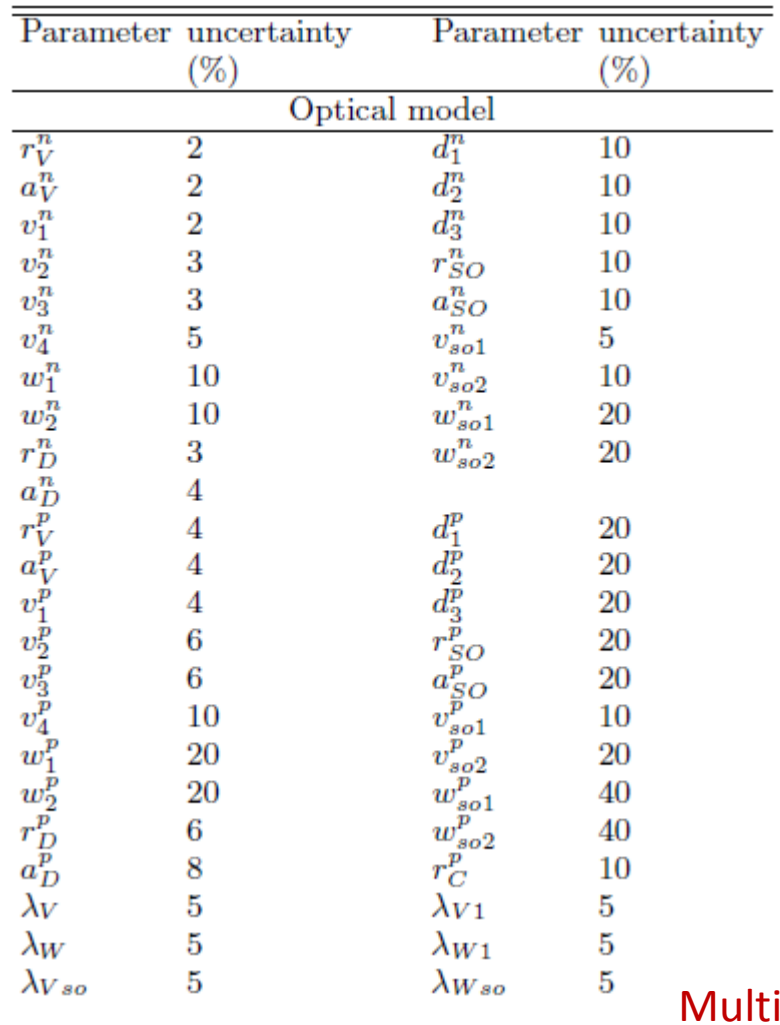

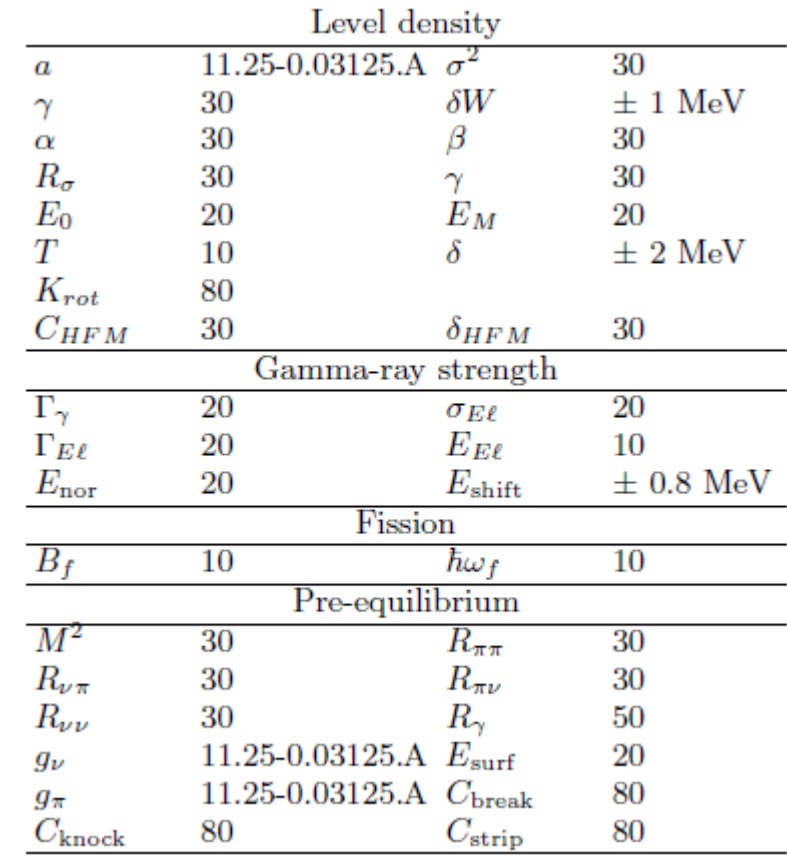

15 tiply these uncertainties by 5 and sample ~200 parameters from uniform distribution

# **Fraction of EXFOR data inside 1-sigma uncertainty band**

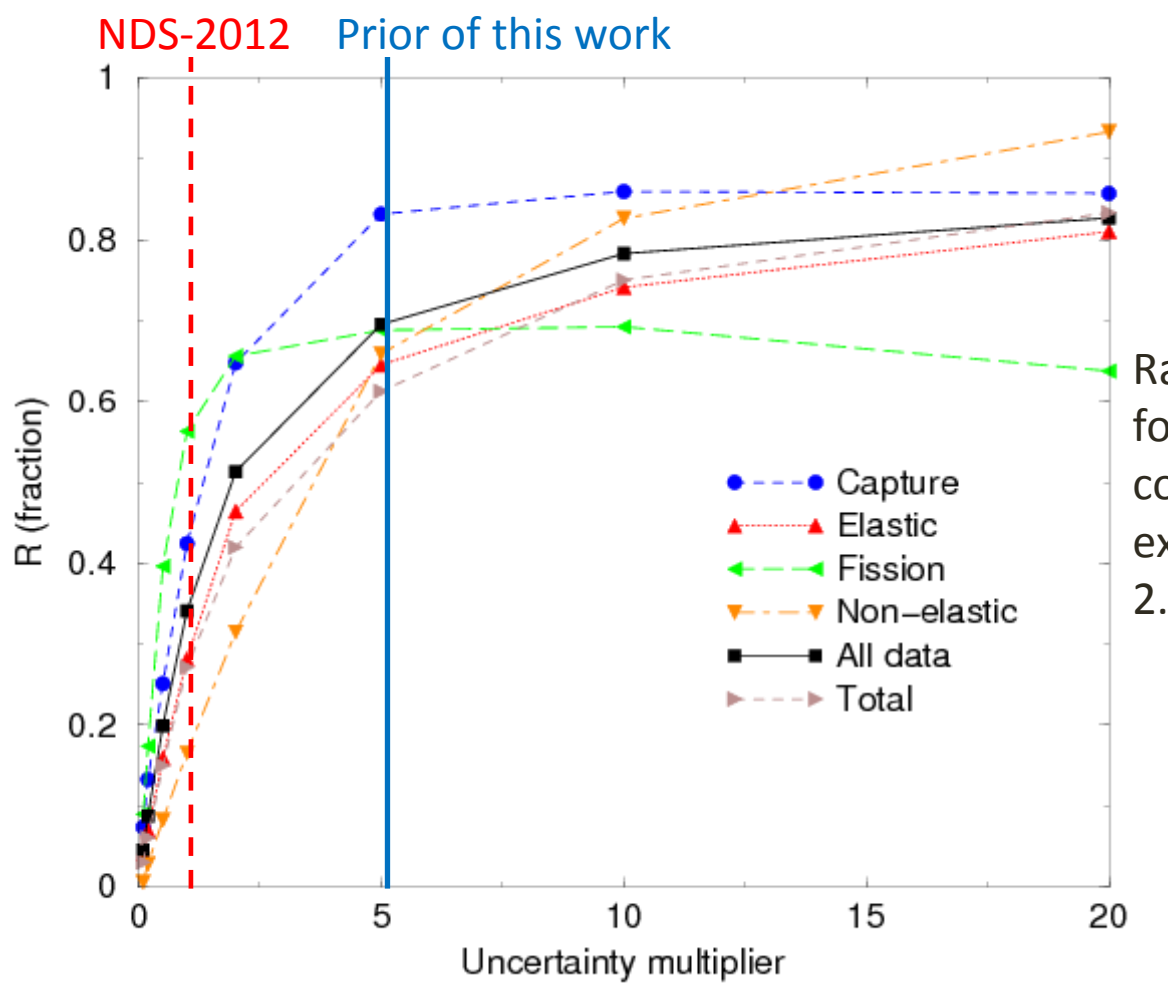

Random TALYS calculations for all nuclides compared with 23490 experimental data sets = 2.7 million data points

### **"Knowing nothing": Random TALYS parameters from initial parameter pdf: uniform distribution with uncertainty multiplier = 5**

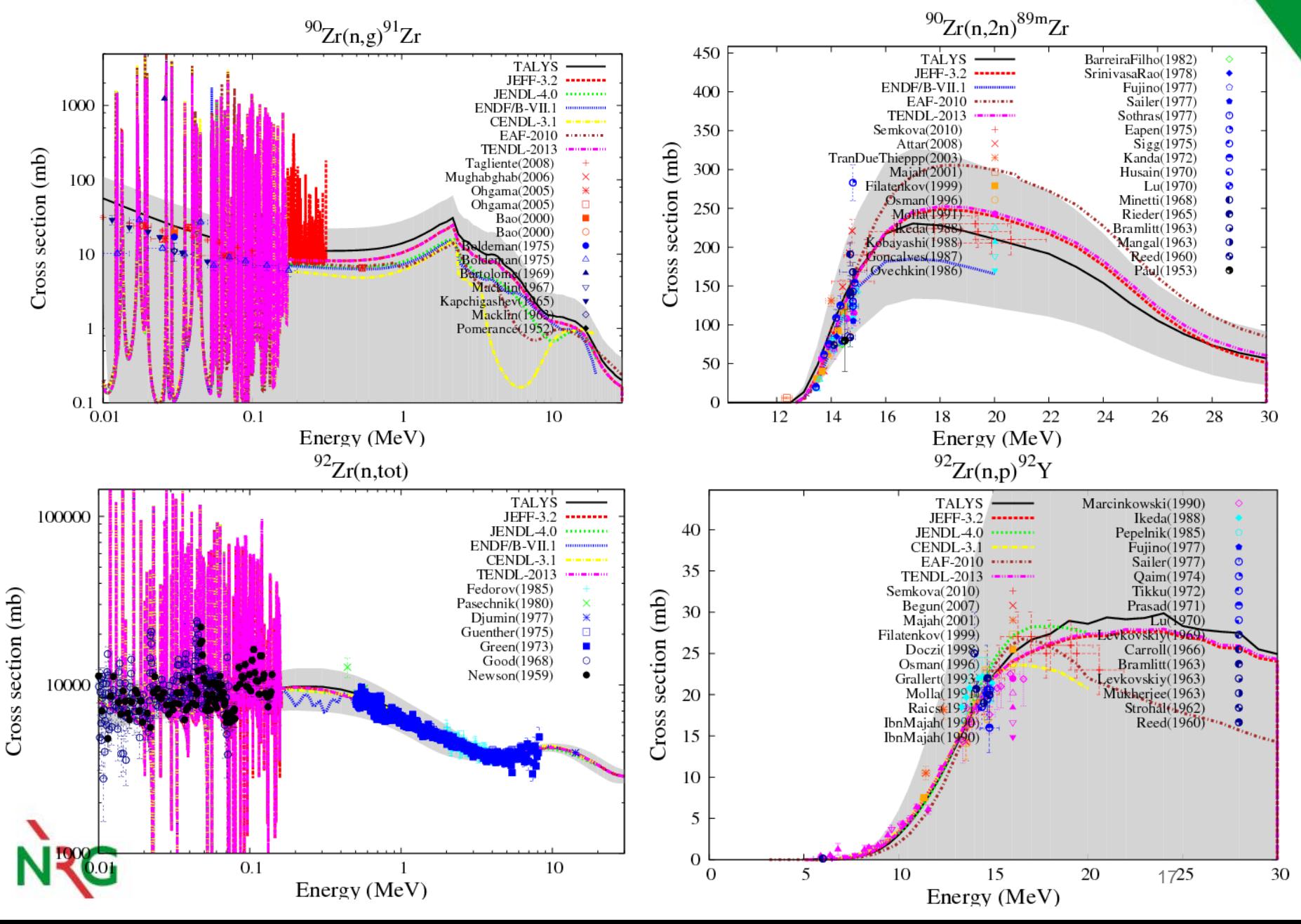

# **Initial probability distribution for cross sections**

- **Perform 1 global, unadjusted TALYS calculation for the entire periodic table of elements**
- **Compare the results with all EXFOR data: 23490 experimental data sets = 2.7 million data points**
- **Determine the average deviation between TALYS and experiment.**
- **Use the results as knowledge ("pseudo-experimental data") in a Bayesian Monte Carlo updating scheme.**

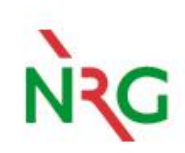

## **Initial probability distribution for cross sections**

• **Use F-factor for each experimental data set:**

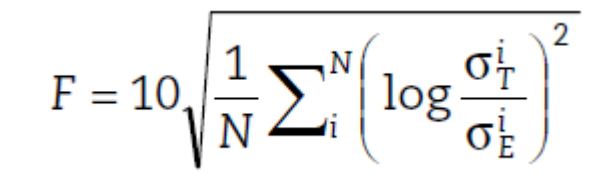

#### WPEC SG-30 on quality assessement of EXFOR

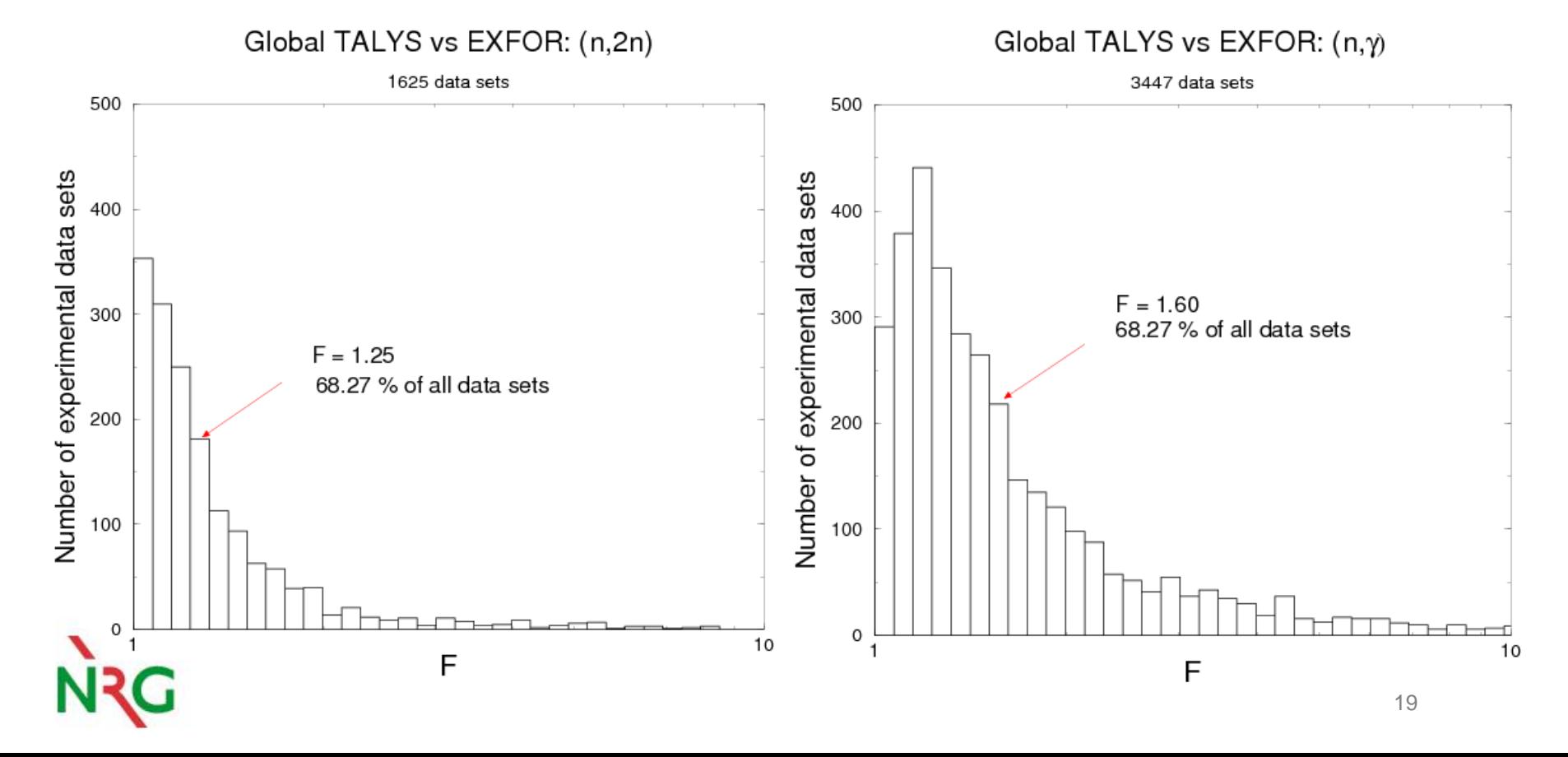

#### **Initial probability distributions for cross sections**

Starting point: global TALYS central values and uncertainties based on cross sections for all nuclides

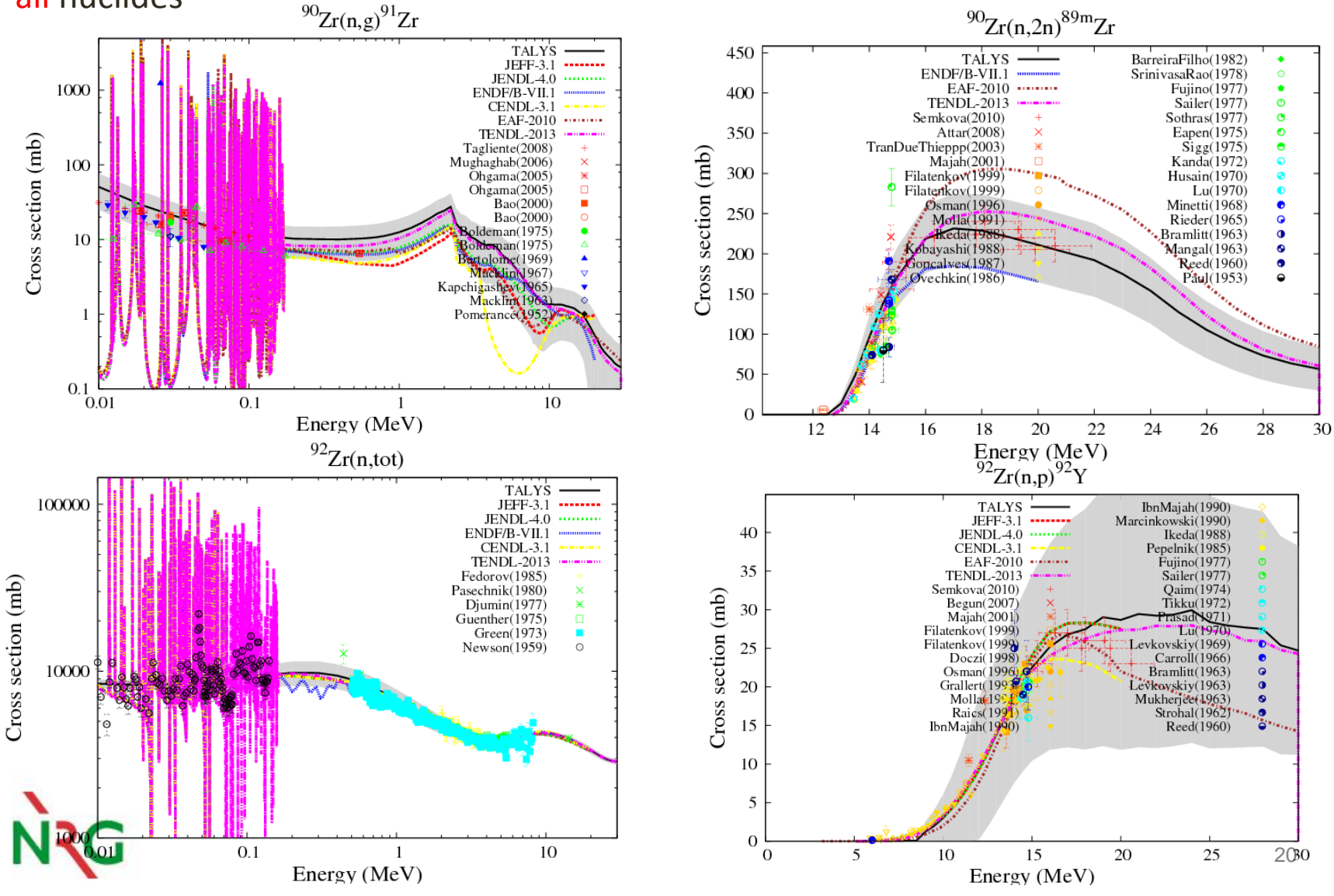

#### **Create new parameter distributions using weights based on EXFOR**

Each random data set k has a weight Bauge: BFMC, Capote-Trkov: UMC-B

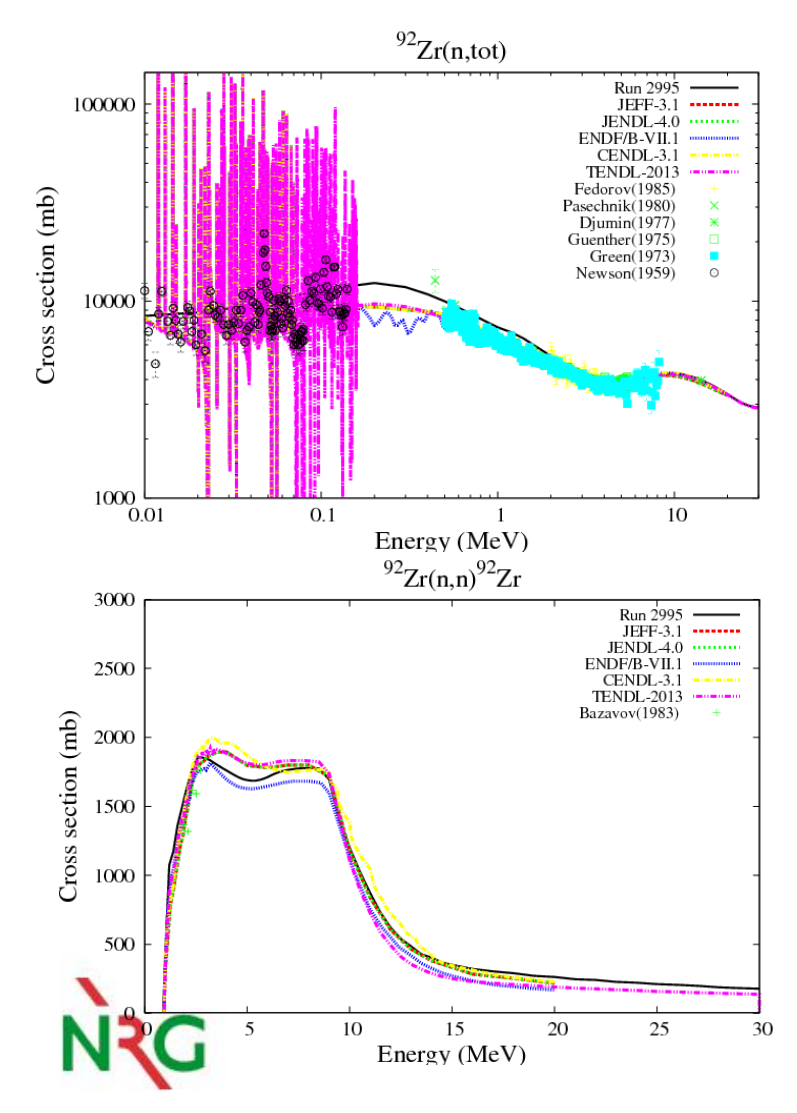

$$
w^{(k)} = \exp(-\chi^{2(k)}) / \exp(-\chi^{2(0)})
$$

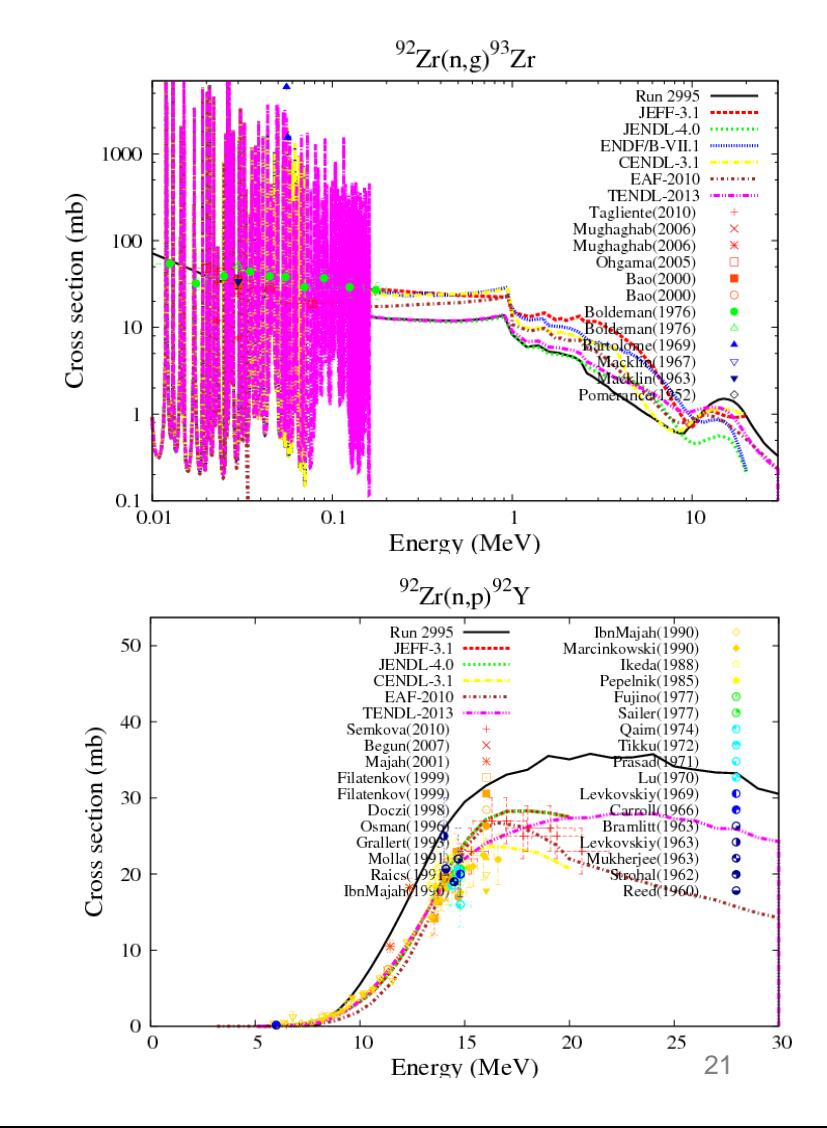

#### **Create new parameter distributions using weights based on EXFOR**

Assign the weight  $w^{(k)}$  of random data set k to all TALYS parameters of that run

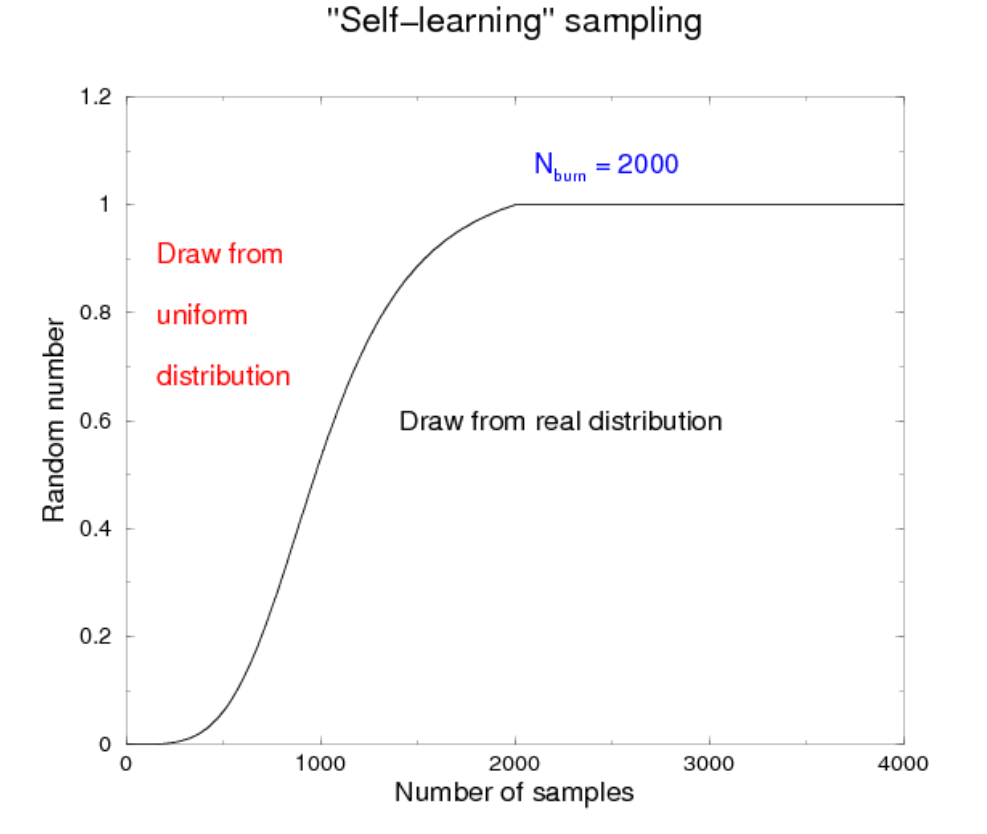

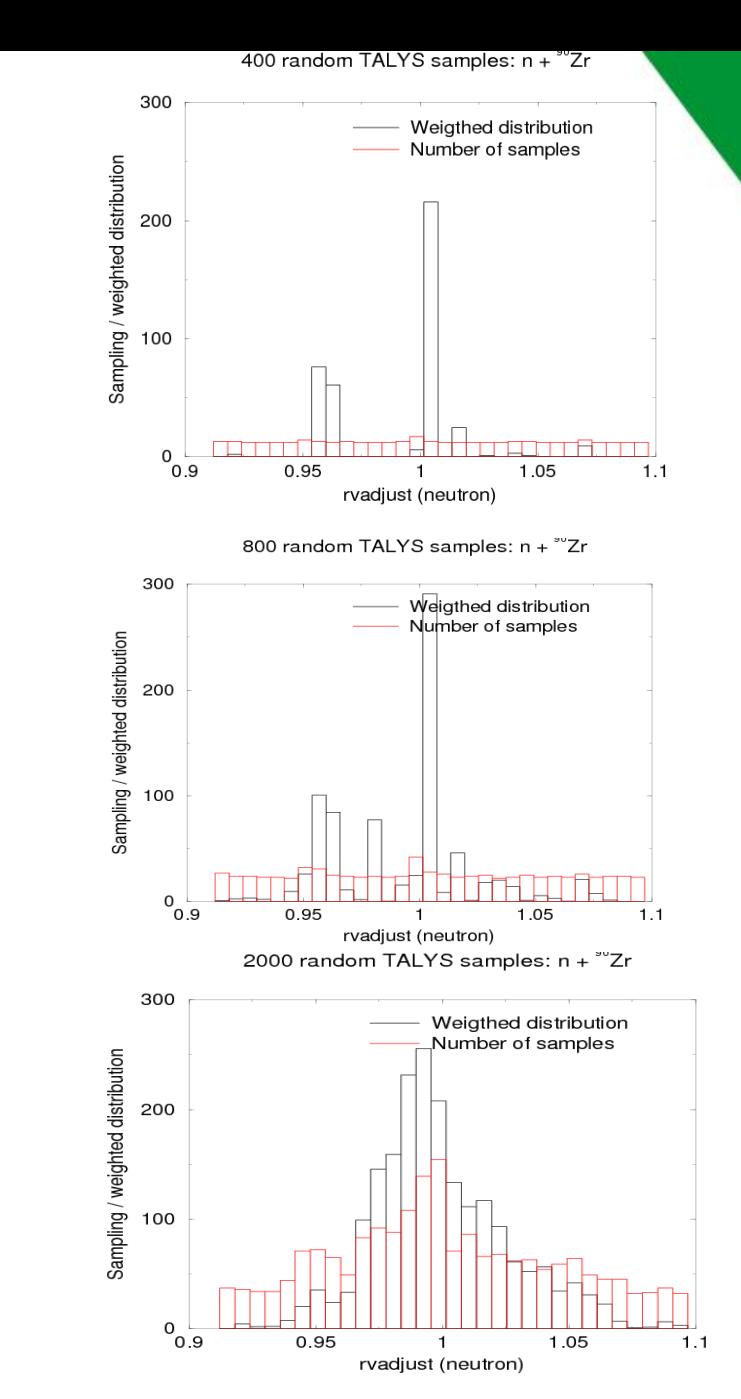

22

# **Finally, all sampling is done from the real weighted parameter distributions**

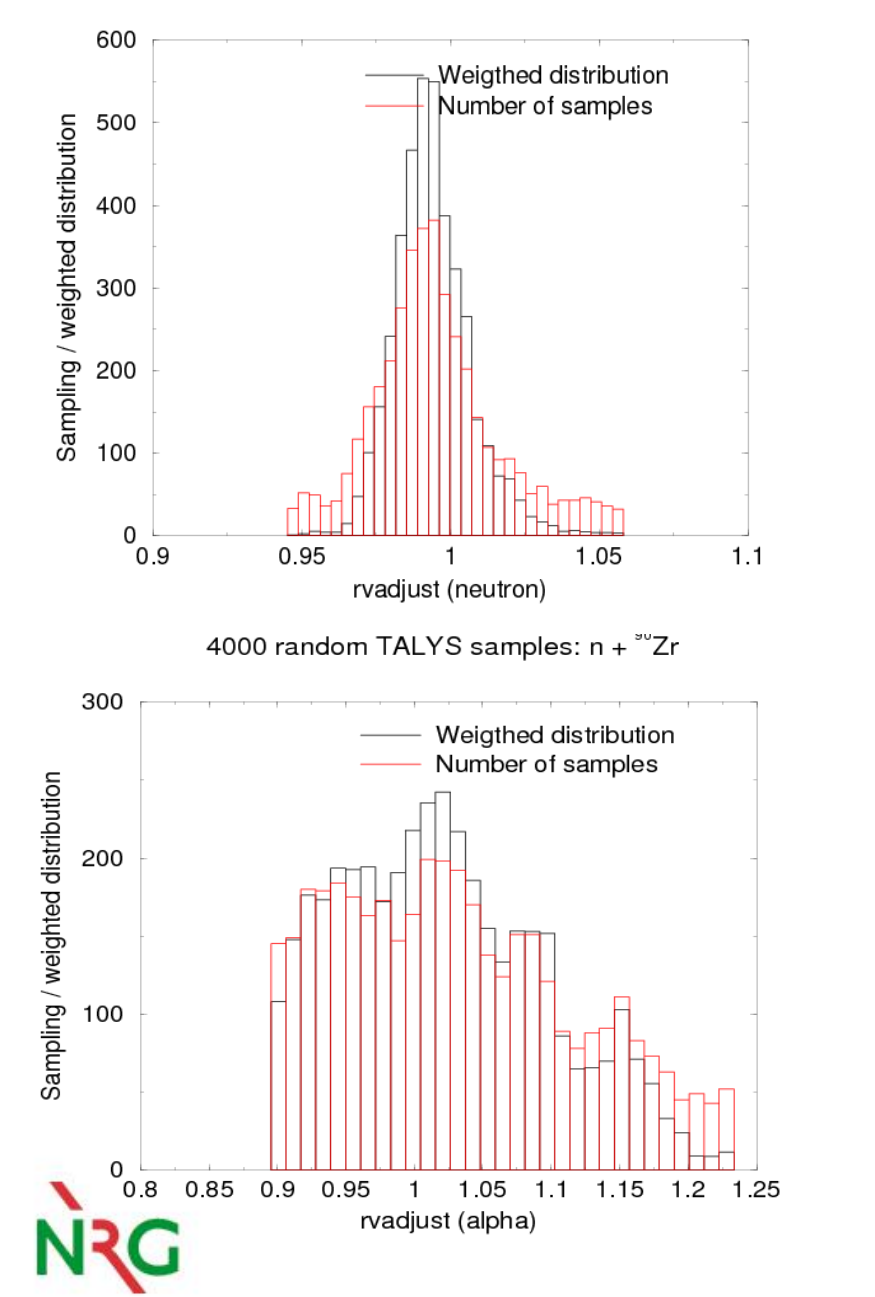

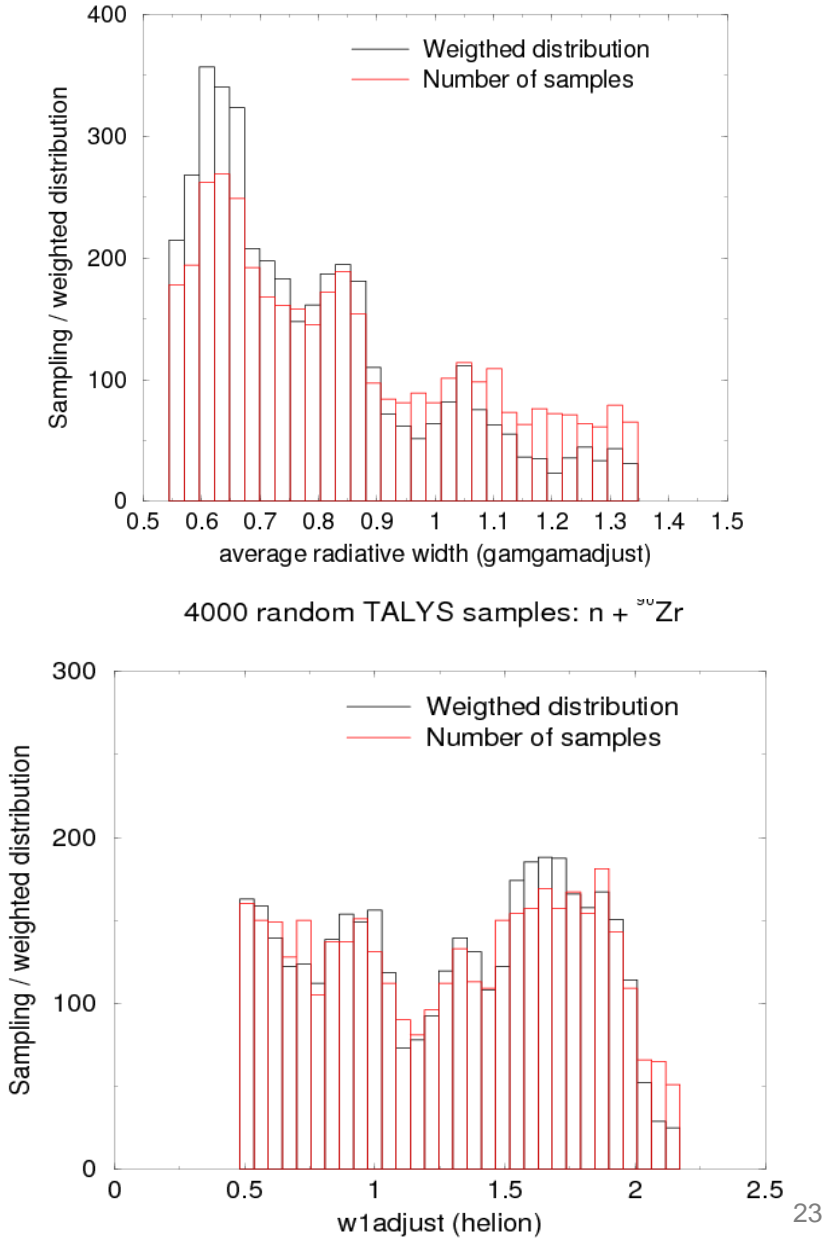

4000 random TALYS samples: n + "Zr

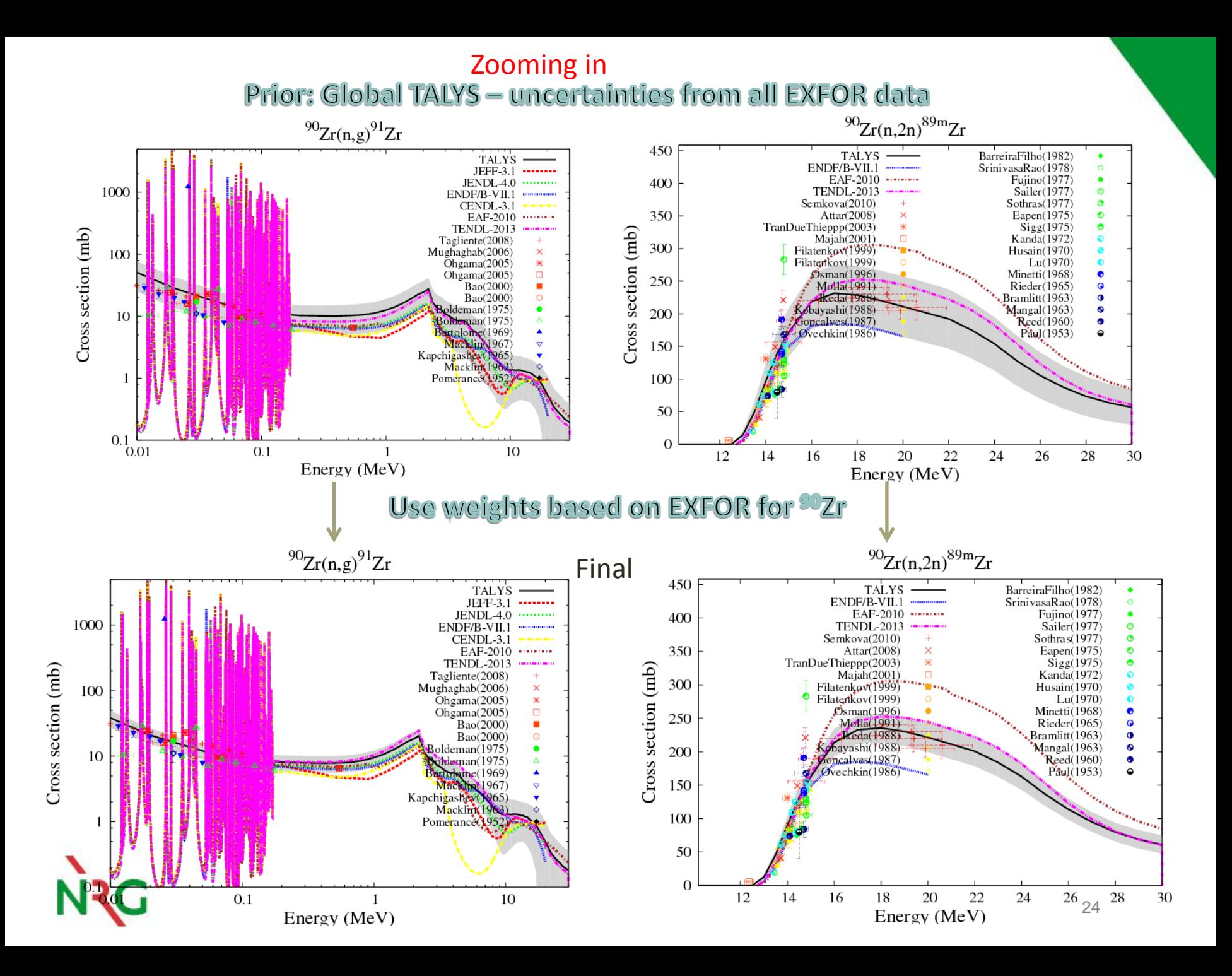

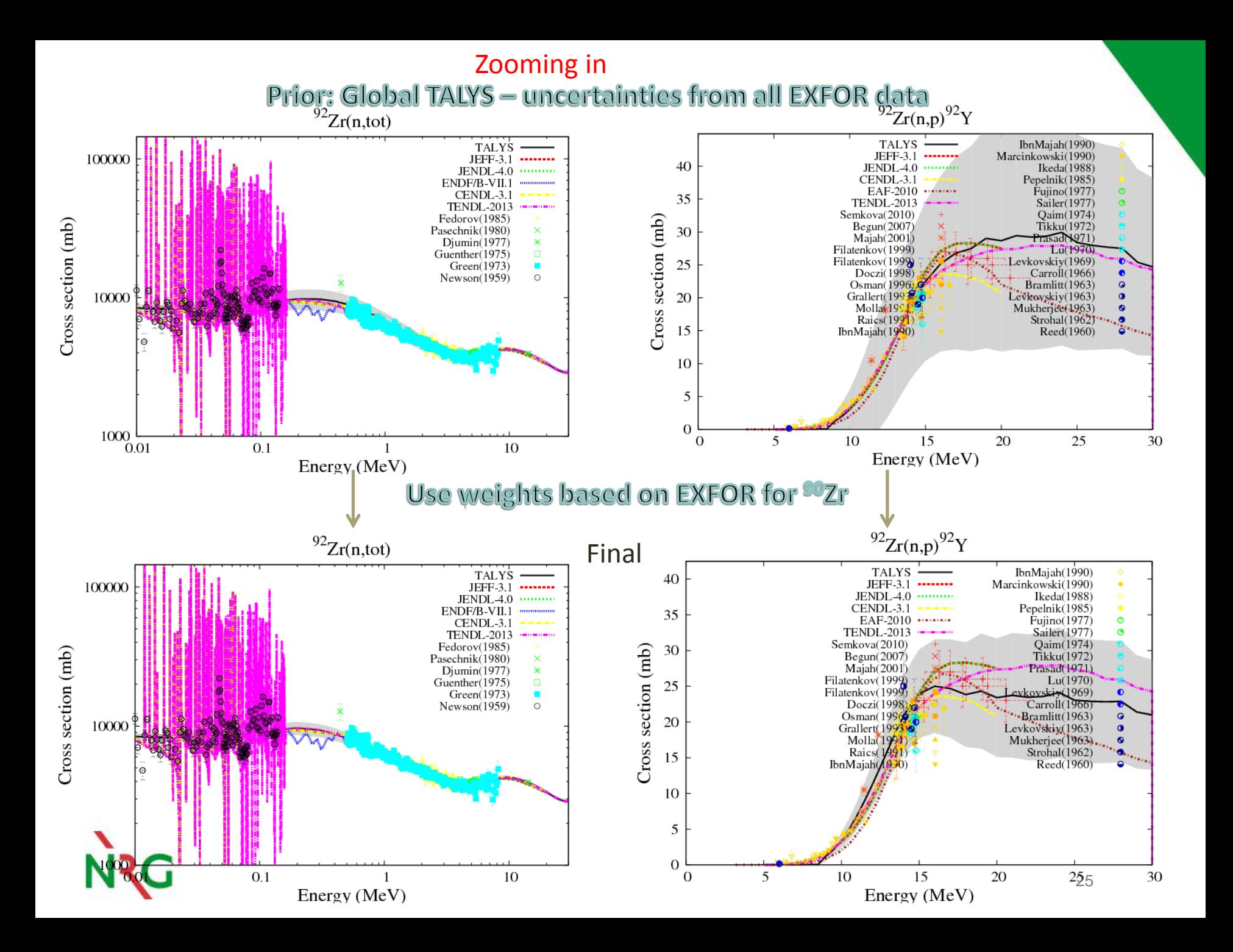

## TENDL nuclear data library

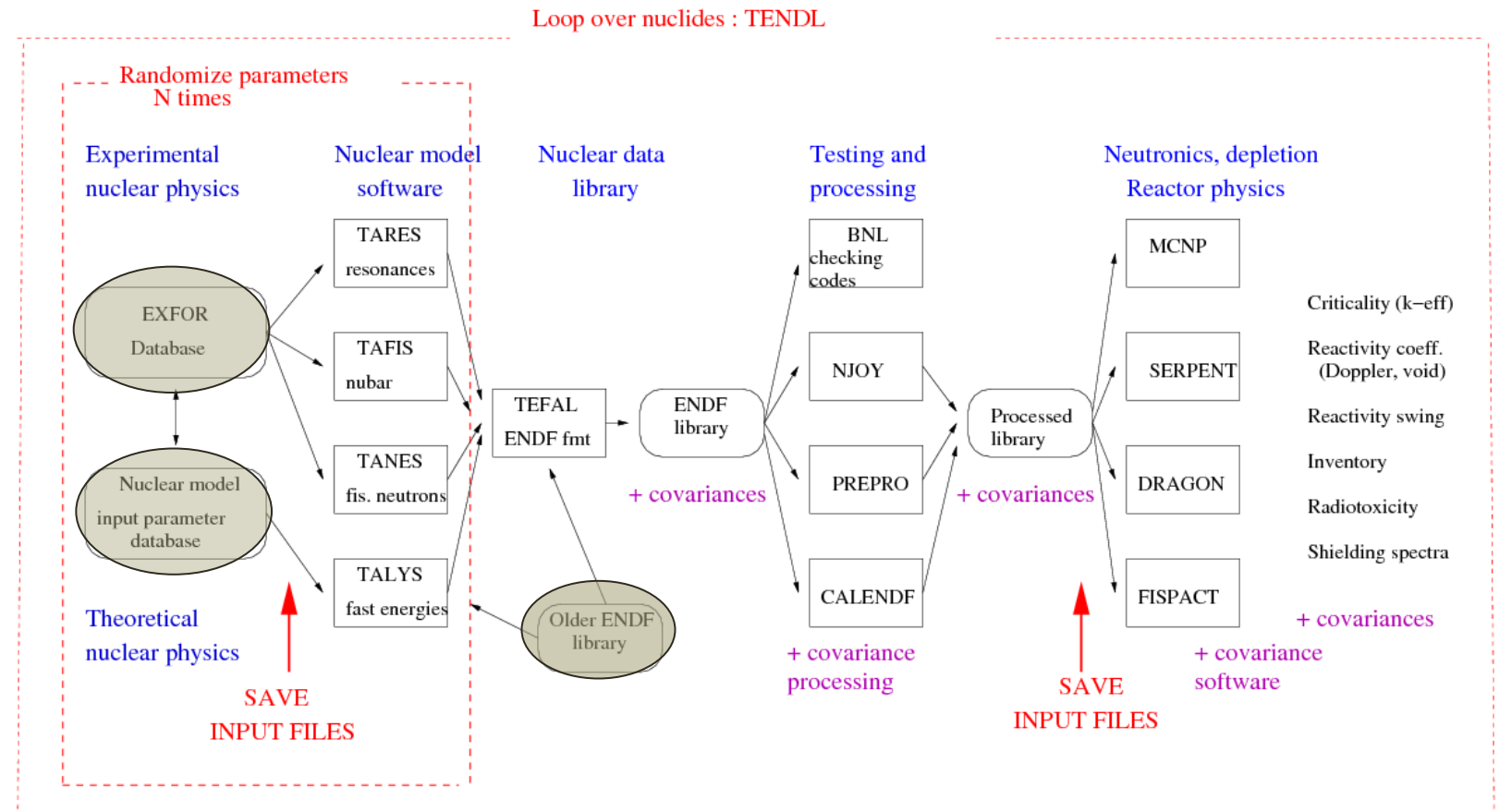

**A.J. Koning and D. Rochman ,"Modern nuclear data evaluation with the TALYS code system", Nuclear Data Sheets 113, 2841 (2012).**

26

# **Total Monte Carlo**

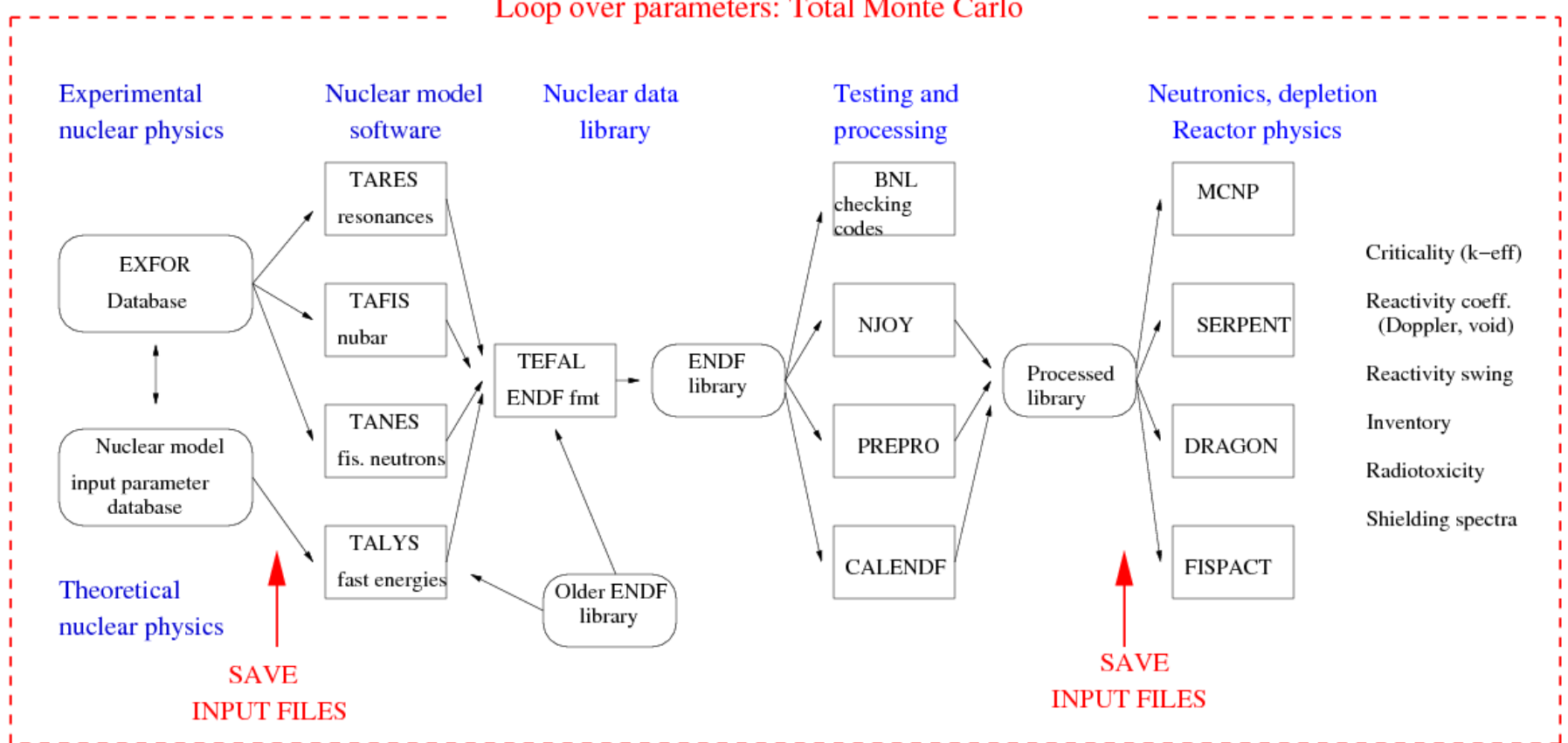

#### Loop over parameters: Total Monte Carlo

TMC example: criticality benchmarks

Total of 60000 random ENDF-6 files

Sometimes deviation from Gaussian shape

*D. Rochman, A.J. Koning and S.C. van der Marck, [``Uncertainties](C:/Users/koning/Desktop/Documents/publications/2009_Rochman_benchmarks_ANE.pdf) [for](C:/Users/koning/Desktop/Documents/publications/2009_Rochman_benchmarks_ANE.pdf) [criticality-safety](C:/Users/koning/Desktop/Documents/publications/2009_Rochman_benchmarks_ANE.pdf) [benchmarks and keff](C:/Users/koning/Desktop/Documents/publications/2009_Rochman_benchmarks_ANE.pdf) [distributions''](C:/Users/koning/Desktop/Documents/publications/2009_Rochman_benchmarks_ANE.pdf), Ann. Nuc. En. 36 810-831 (2009).* 

Yields uncertainties on benchmarks !

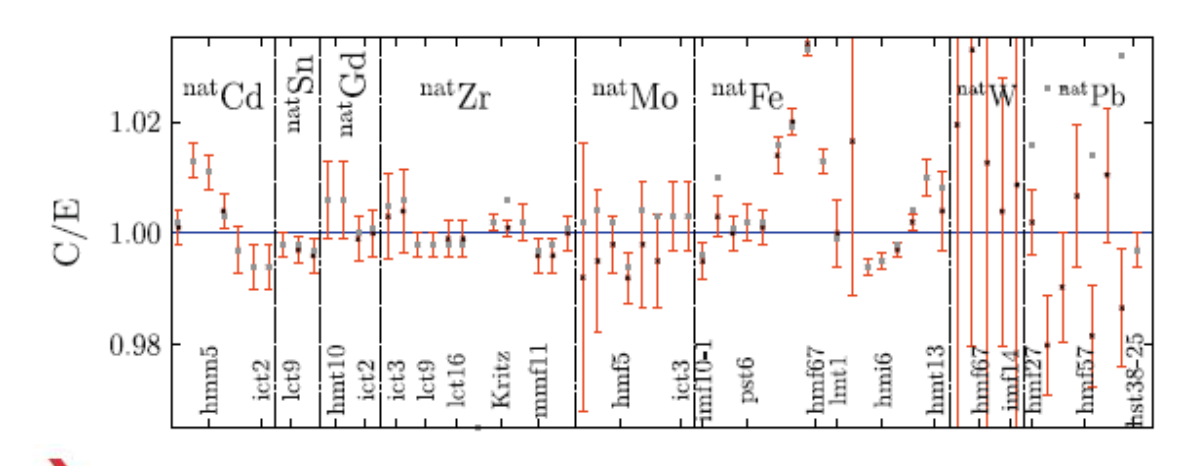

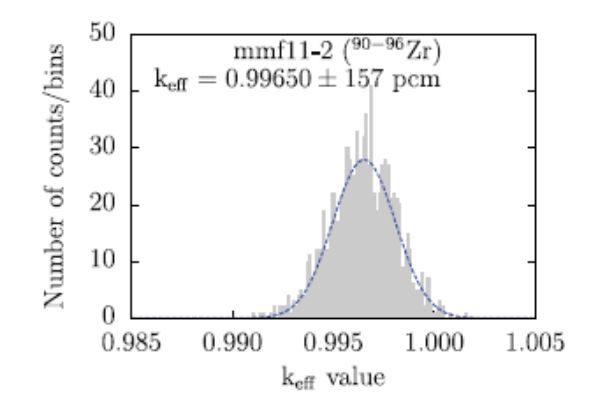

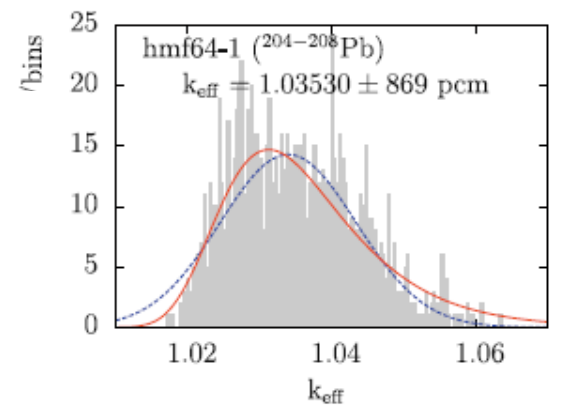

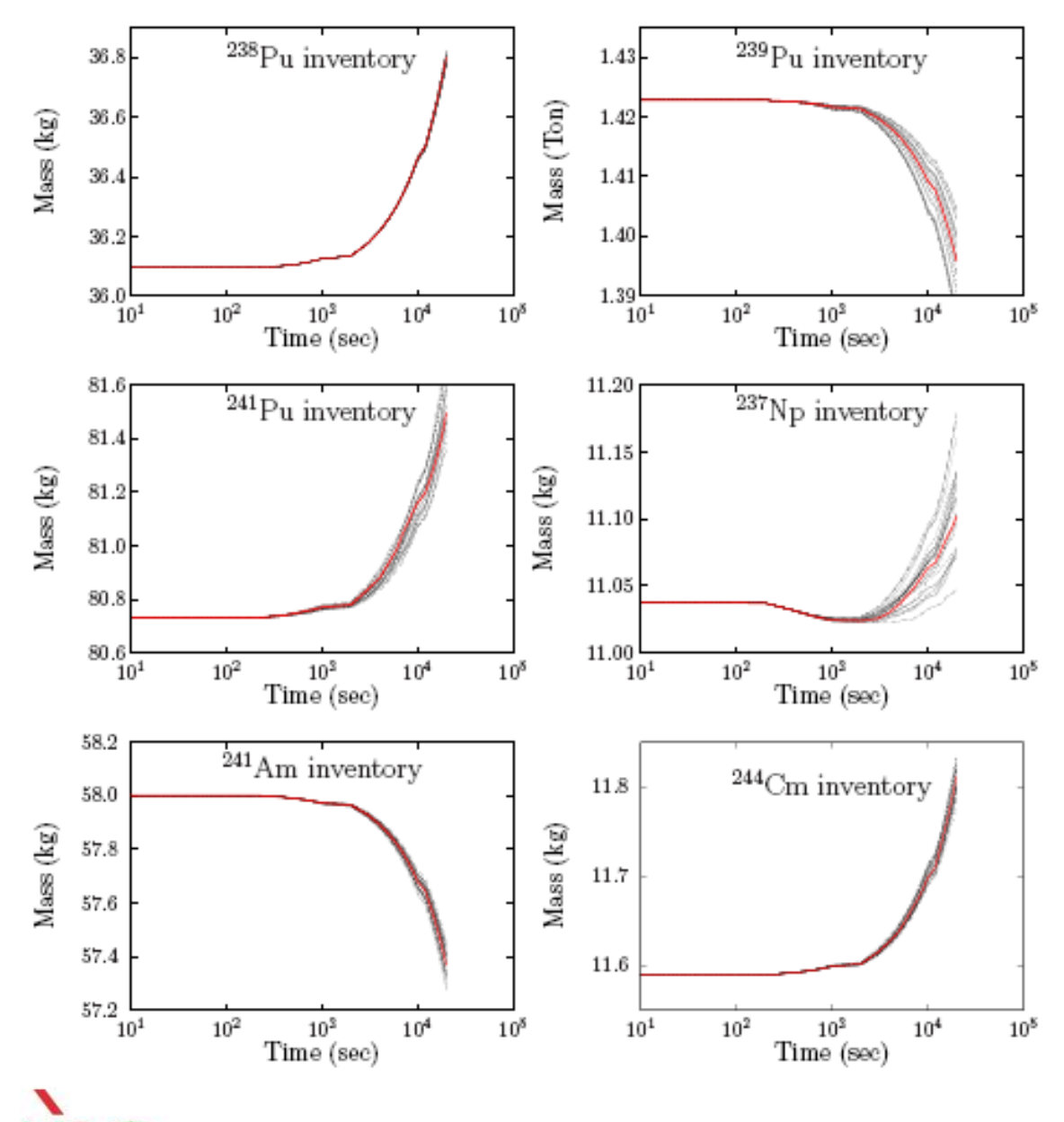

#### TMC example PWR burn-up calculations

D. Rochman, A.J. Koning and D. da Cruz, *`*Propagation of 235,236,238U [and 239Pu nuclear data uncertainties](C:/Users/koning/Desktop/Documents/publications/2012_Rochman_PWR_NST.pdf)  [for a typical PWR fuel element''](C:/Users/koning/Desktop/Documents/publications/2012_Rochman_PWR_NST.pdf), Nuclear Technology 179, no. 3, 323- 338 (2012).

Fusion: Optimized Cu63,65 file vs Oktavian exp.

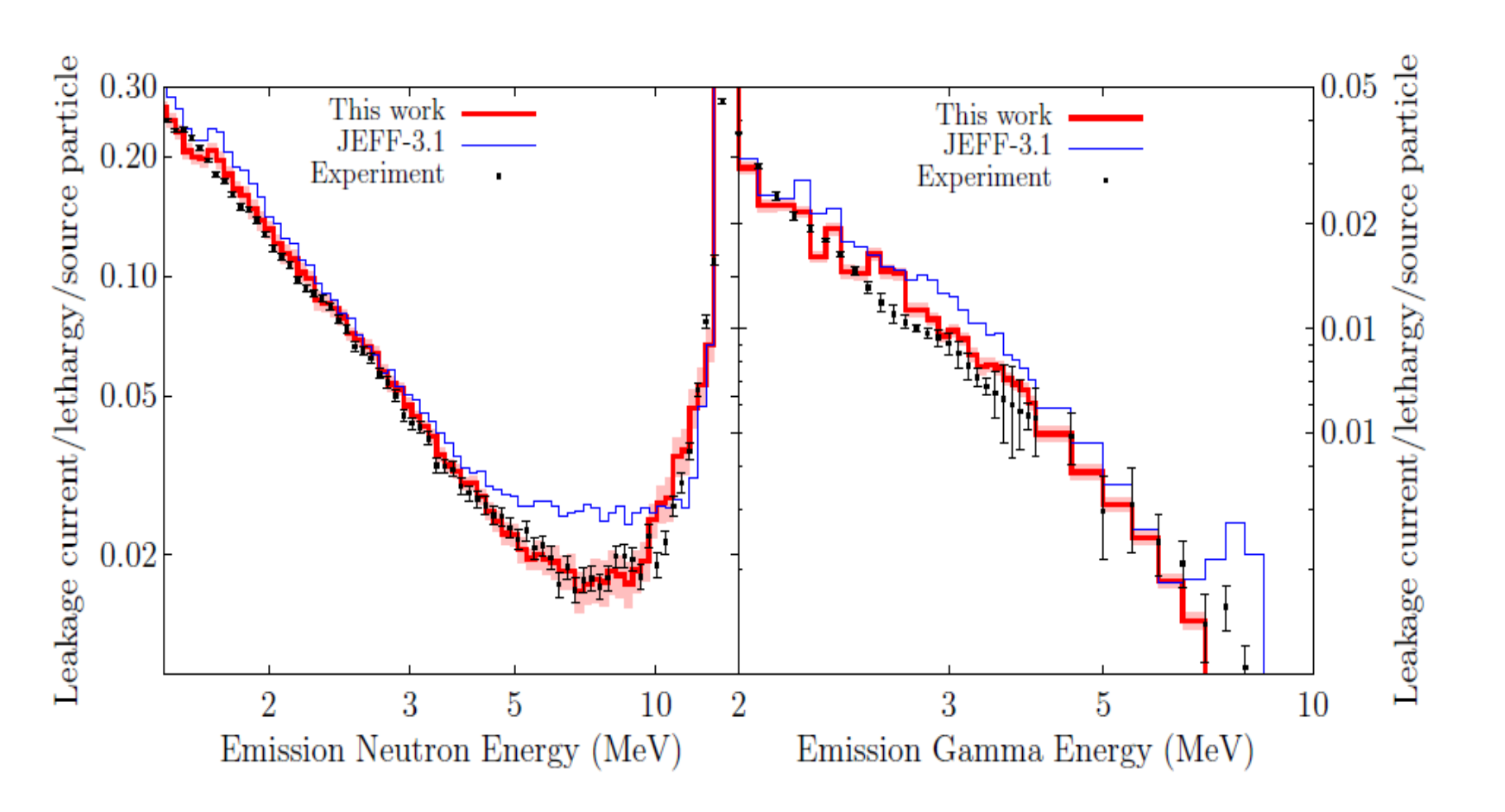

D. Rochman, A.J. Koning and S.C. van der Marck, <u>``Exact nuclear data uncertainty propagation</u> **[for fusion design''](C:/Users/koning/Desktop/Documents/publications/2010_Rochman_fusion_FED.pdf), Fusion Engineering and Design 85, 669-682 (2010).** 

# **TMC beyond static systems: control rod ejection**

- **Reminder: Total Monte Carlo has nothing to do with the Monte Carlo or deterministic nature of the underlying software**
- **Produce nuclear databases for PANTHER containing macroscopic cross sections, kinetic parameters, isotope concentrations, in two energy groups, tabulated as function of burn-up, fuel and coolant temperature, boric acid concentration, control rod state, etc.**

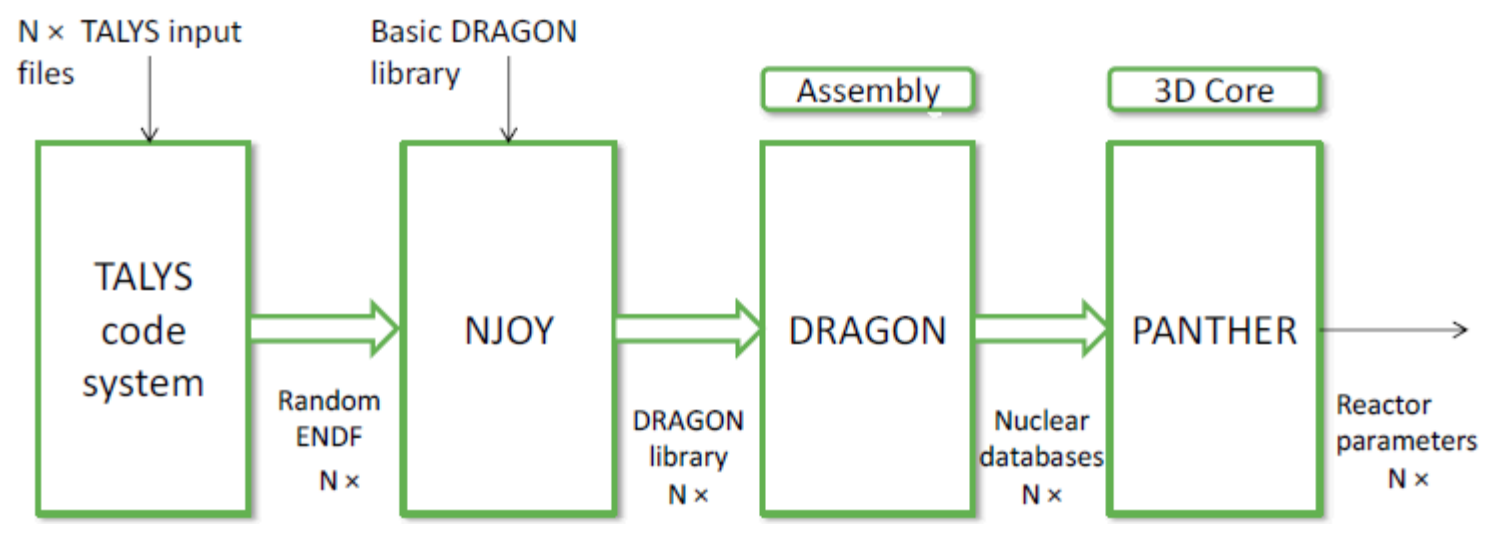

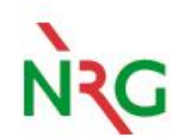

Da Cruz, Rochman, Koning, Physor2014 31

## **Westinghouse 3-loop reactor: k-eff, power, temperature and peaking factor after control rod ejection**

400 Random data libraries for U-235, U-238, Pu-239 and thermal scattering

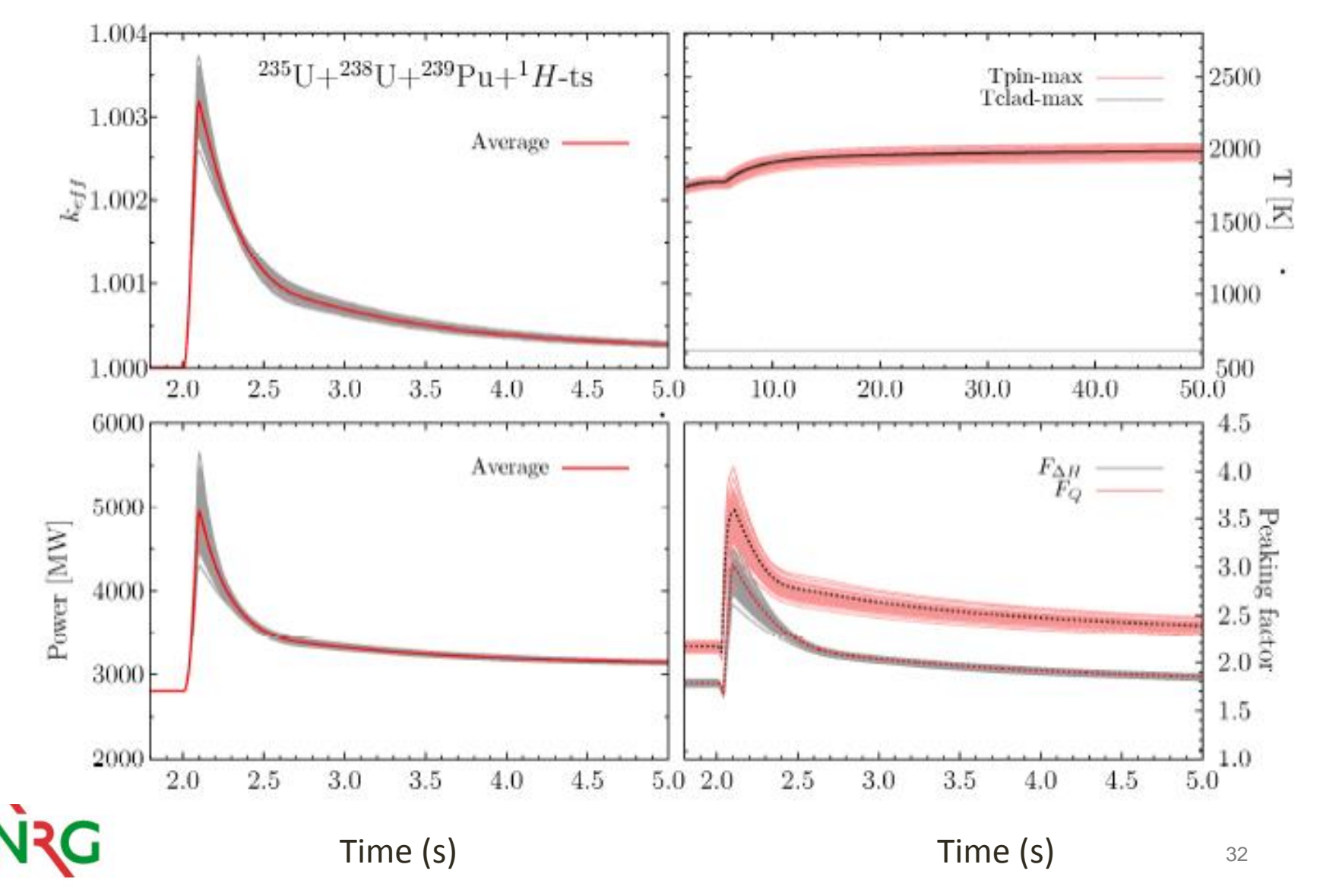

# **Uncertainty profile: Deviation from normal distribution**

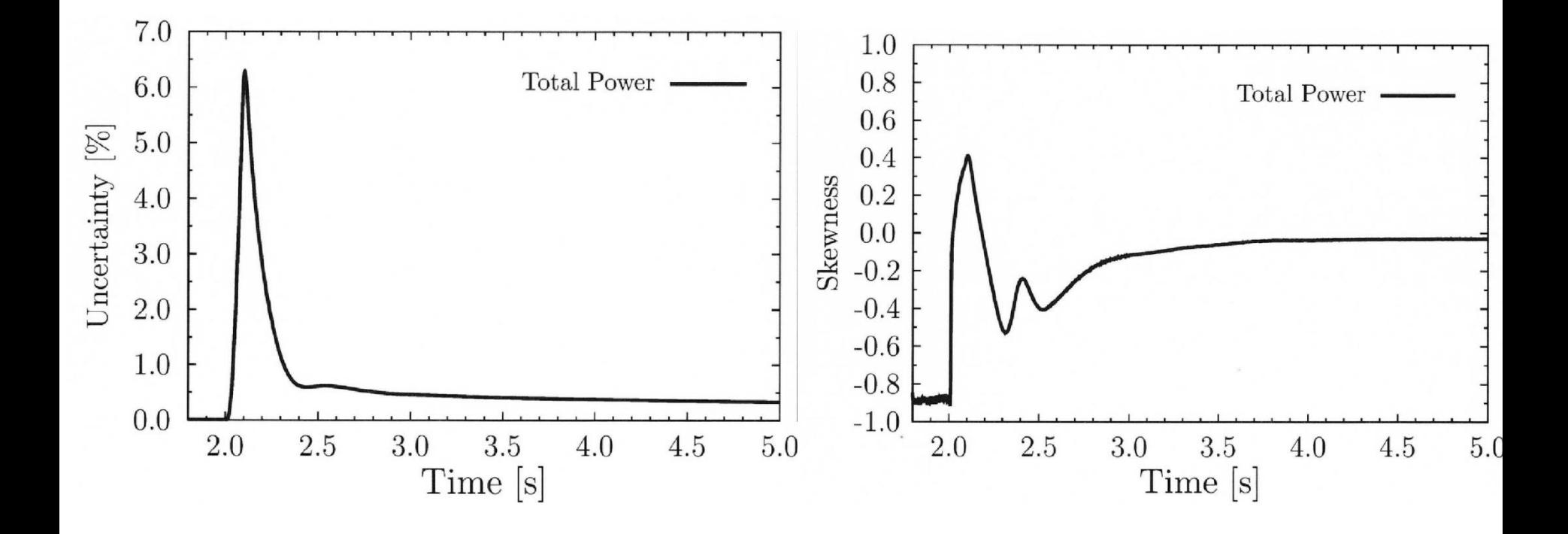

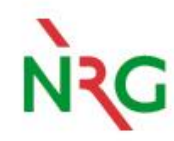

## **Final thought: Computers allow us to go back in time**

- **Monte Carlo: von Neumann**
- **Normal distribution: Gauss**
- **Inference: Bayes**

• **The methods are more and more reduced to sampling and counting.** 

 **Among competing hypotheses, the one with the fewest assumptions should be selected.** 

**Ockham's razor - William of Ockham (c. 1287 - 1347)**

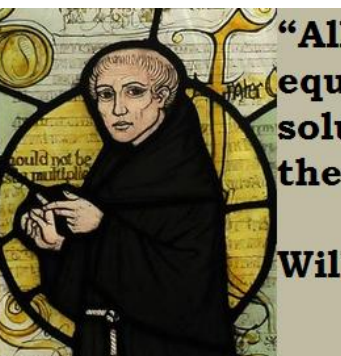

"All things being equal, the simplest solution tends to be the best one."

William of Ockham

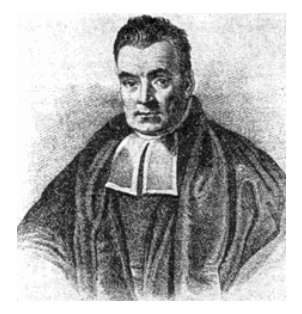

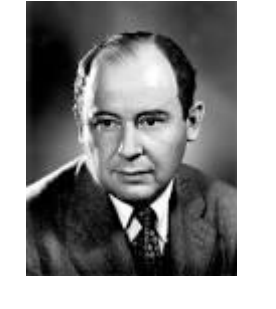